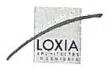

Changed with the DEMO VERSION of CAD-KAS PDF-Editor (http://www.cadkas.com).

## **REZIDENCE VINOŘ**

Dokumentace pro územní rozhodnutí

## Průvodní a souhrnná zpráva Changed with the DEMO VERSION of CAD-KAS PDF-Editor (http://www.cadkas.com).

-1-

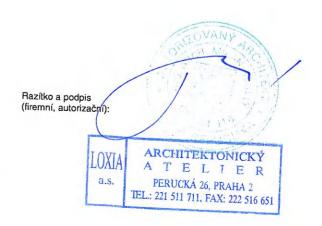

Loxia - arch.ateliér, tel. +420 221 511 711

|           | A. IDENTIFIKAČNÍ ÚDAJE O STAVBĚ                                                                                                    | 5   |
|-----------|----------------------------------------------------------------------------------------------------|-----|
|           | A.2. Základní údaje charakterizující stavbu a budoucí provoz, předmět projektu                                                                 | .5  |
|           | B. PRŮVODNÍ ZPRÁVA                                                                                                    | . 6 |
|           | B.1. CHARAKTERISTIKA ÚZEMÍ A STAVEBNÍHO POZEMKU                                                                                                |     |
| Changed w | B.1a. Poloha v obci.<br>th the DEMO VERSION of CAD-KAS PDF-Editor (http://www.cadkas.com):                                                     | . 6 |
|           | B.1b. Údaje o souladu s s územně plánovací dokumentací                                                                                         |     |
|           | B.1c. Údaje o splnění požadavků dotčených orgánů                                                                                               |     |
|           | B.1d. Údaje o možnosti napojení stavby na veřejnou dopravní a technickou infrastrukturu                                                        |     |
| >         | B.1e. Geologická, geomorfologická a hydrogeologická charkteristika území                                                                       |     |
|           | B.1f. Poloha vůči záplavovému území                                                                                                    |     |
|           | B.1g. Druhy a parcelní čísla dotčených pozemků podle katastru nemovitostí                                                                      |     |
|           | B.1h. Přístup na pozemek po dobu výstavby                                                                                                    |     |
|           | B.1i. Zajištění vody a energií po dobu výstavby                                                                                                |     |
|           | B.2. ZÁKLADNÍ CHARAKTERISTIKA STAVBY A JEJÍHO UŽÍVÁNÍ                                                                                          |     |
|           | B.2a Účel užívání stavby                                                                                                    |     |
|           | B.2b. Trvalá nebo dočasná stavba                                                                                                    |     |
| Changed w | B.2c. Novostavba nebo změna dokončené stavby<br>th the DEMO VERSION of CAD-KAS PDF-Editor (http://www.cadkas.com).<br>B.2d. Etapizace výstavby | 8   |
|           | B.3. ORIENTAČNÍ ÚDAJE STAVBY                                                                                                    | 9   |
|           | B.3a Základní údaje o kapacitě stavby                                                                                                    |     |
|           | B.3b Celková bilance nároků energií, tepla a TUV                                                                                               |     |
|           | B.3c Celková spotřeba vody                                                                                                    |     |
|           | B.3d Odborný odhad splaškových a dešťových vod                                                                                                 |     |
|           | B.3e Požadavky na kapacity veřejných sítí komunikačních vedení veřejné komunikační sítě                                                        |     |
|           | B.3f Požadavky na kapacity elektronického komunikačního zařízení veřejné komunikační sítě<br>11                                                |     |
|           | B.3g Předpokládané zahájení výstavby11                                                                                                    |     |
|           | RV21_A-G0-T01_D.doc - 2 - Průvodní a souhrnná zpráva pro ÚŘ<br>©Loxia – arch.ateliér, tel. +420 221 511 711 celkem 36 stránok                  |     |

| -          | Akce: Rezidence Vinoř<br>Dokumentace pro územní rozhodnutí Prů                                                                                                    | 14.12.2009<br>Ivodní a souhrnná zpráva |
|------------|----------------------------------------------------------------------------------------------------|----------------------------------------|
|            | B.3h Předpokládaná lhůta výstavby                                                                                                    |                                        |
| *          | C. SOUHRNNÁ TECHNICKÁ ZPRÁVA                                                                                                    |                                        |
|            | C.1. POPIS STAVBY                                                                                                    |                                        |
|            | C.1a Zdůvodnění výběru stavebního pozemku                                                                                                    |                                        |
|            | C.1b Zhodnocení staveniště                                                                                                    |                                        |
| Changed wi | th the DEMOWERSION OF CAD KAS PIDFE Editory (Interpret/www.eadkas.com)                                                                                                    | ,                                      |
|            | C.1d Zásady technického řešení                                                                                                    | 10                                     |
|            | C.1d. 1 Dispoziční řešení                                                                                                    |                                        |
|            | C.1d. 2 Architektonicko - stavební, stavebně – technické řešení                                                                                                    |                                        |
|            | C.1d. 4 Vodovod                                                                                                    |                                        |
| 1          | C.1d. 5 Kanalizace splašková                                                                                                    |                                        |
|            | C.1d, 6 Kanalizace dešťová                                                                                                    |                                        |
| 100        | C 1d 7 Plynovod                                                                                                    |                                        |
|            | C.1d. 7 Plynovod                                                                                                    |                                        |
|            | C.1d. 8 Vytápění a ohřev TUV<br>C.1d. 9 Vzduchotechnika                                                                                                    |                                        |
|            | C 1d 10 Elektro silpoproud                                                                                                    |                                        |
|            | C.1d. 10 Elektro silnoproud                                                                                                    |                                        |
|            | C.1d. 11 Elektro slaboproud<br>C.1d. 12 Venkovní osvětlení                                                                                                    |                                        |
|            | C 1d 12 Deprevní řečení komunikace                                                                                                    |                                        |
|            | C.1d. 13 Dopravní řešení, komunikace<br>C.1d. 14 Rozptylové plochy a doprava v klidu                                                                                                    |                                        |
|            | C.1e Zdůvodnění navrženého řešení stavby z hlediska dodržení příslušných ol<br>požadavků na výstavbu                                                                                      |                                        |
|            | C.2. STANOVENÍ PODMÍNEK PRO PŘÍPRAVU VÝSTAVBY                                                                                                    |                                        |
|            | C.2a Údaje o průzkumech                                                                                                    |                                        |
|            | C.2b Údaje o ochranných pásmech a hranicích chráněných území                                                                                                    |                                        |
| Changed wi | th the DEMO VERSION of CAD-KAS PDF-Editor (http://www.cadkas.com)                                                                                                    |                                        |
|            | C.2d Požadavky na zábory zemědělského půdního fondu, a pozemků určenýcl funkce lesa                                                                                                    | h k plnění<br>27                       |
|            | C.2e Územně technické podmínky a podmínky koordinace výstavby (příjezdy<br>přeložky inženýrských sítí, napojení stavebního pozemku na zdroje vody a ene<br>odvodnění stavebního pozemku ) | eraií.                                 |
|            | C.2f Údaje o souvisejících stavbách, bilance zemních prací, sadové úpravy                                                                                                    |                                        |
|            | C.3. ZÁSADY ZAJIŠTĚNÍ POŽÁRNÍ OCHRANY STAVBY                                                                                                    |                                        |
|            | C.3a Řešení odstupových vzdálenností a vymezení požárně nebezpečného pr                                                                                                    | ostoru28                               |
|            | C.3a Řešení odstupových vzdálenností a vymezení požárně nebezpečného pr                                                                                                    | ostoru 29                              |
|            | C.3b Řešení evakuace osob                                                                                                    |                                        |
|            |                                                                                                    |                                        |

| 1            | Akce: Rezidence Vinoř<br>Dokumentace pro územní rozhodnutí                                                     | 14.1<br>Průvodní a souhrnná | 2.2009<br>zpráva |
|--------------|----------------------------------------------------------------------------------------------------|-----------------------------|------------------|
|              | C.3c Navržení zdrojů požární vody                                                                              |                             |                  |
|              | C.3d vybavení stavby požárně bezpečnostními zařízeními                                                         |                             |                  |
|              | C.3e Řešení přístupových komunikací a nástupních ploch                                                         |                             |                  |
|              | C.4. ZAJIŠTĚNÍ BEZPEČNOSTI PROVOZU STAVBY PŘI JEJÍM UŽÍVÁN                                                     | Í31                         |                  |
|              | C.5. NÁVRH ŘEŠENÍ PRO UŽÍVÁNÍ STAVBY OSOBAMI S OMEZENOU<br>POHYBU A ORIENTACE                                  | SCHOPNOSTÍ                  |                  |
| Changed with | the DEMO VERSION of CAD-KAS PDF-Editor (http://www.cadkas.com<br>C.6. POPIS VLIVU STAVBY NA ŽIVOTNÍ PROSTŘEDÍ  | m)                          |                  |
| 1.1          | C.6a Půda, voda                                                                                                |                             |                  |
|              | C.6b Vzduch                                                                                                    |                             |                  |
| 7            | C.6c Voda                                                                                                    |                             |                  |
|              | C.6d Hluk                                                                                                    |                             |                  |
|              | C.6.e Vlivy na flóru a faunu a ekosystémy                                                                      |                             |                  |
|              | C.6.f Odpady                                                                                                   |                             |                  |
|              | C.7. NÁVRH ŘEŠENÍ OCHRANY STAVBY PŘED NEGATIVNÍMI ÚČINKY<br>PROSTŘEDÍ                                          | VNĚJŠÍHO<br>35              |                  |
|              | C.8. CIVILNÍ OCHRANA                                                                                           |                             |                  |
|              | C.8.a Opatření vyplývající z požadavků civilní ochrany na využití staveb k oc<br>obyvatelstva                  | chraně<br>                  |                  |
| Changed with | C.8.b Řešení zásad prevence závažných havárií<br>the DEMO VERSION of CAD-KAS PDF-Editor (http://www.cadkas.com |                             |                  |
| 1            | C.8.c Zóny havarijního plánování                                                                               |                             |                  |

1

- 4 -

## A. IDENTIFIKAČNÍ ÚDAJE O STAVBĚ

| nce V | inoř  |
|-------|-------|
| ľ     | nce v |

Místo stavby: pozemek na západní hranici obce Praha – Vinoř; mezi ulicí Mladoboleslavskou, Dubanskou a plánovanou Dražkovskou

#### Changed with the DEMO VERSION of GAD, KAS, RDF, Editor (http://www.gadkas.com).

1577/8 (ve vlastnictví investora) katastrální území Vinoř, obec Praha

b) části pozemků dotčených mimo areál – přípojky inž. sítí
 563/6 (HMP); 563/7 (HMP se správou Mč Vinoř);
 katastrální území Vinoř, obec Praha

c) <u>pozemky sousední k areálu obytného souboru</u> 562/1; 561 ; 1577/39 ; 1577/4 ; 1577/6 ; 1577/41 katastrální území Vinoř, obec Praha

Investor: Vinoř Development s.r.o. Za Strahovem 431/19, 160 00, Praha 6 IČO: 283 65 607 Jednatel: Patrik Jasenský, Adam Rubin

Manažer projektu: OPM Group s.r.o., Za Strahovem 431/19, 160 00 - Praha 6

Generální projektant: Loxia a.s., Perucká 26, 120 00 Praha 2 – Vinohrady Kontaktní osoba – Ing. Tereza Tenková tel: 221 511 711, fax: 222 516 651 http: <u>www.loxia.cz</u>

## Changed with the DEMO VERSION of CAD-KAS PDF-Editor (http://www.cadkas.com).

Datum zpracování:

říjen - listopad 2009

## A.2. Základní údaje charakterizující stavbu a budoucí provoz, předmět projektu

Předmětem projektu je výstavba obytného komplexu "Rezidence Vinoř" sestávajícího z 3 viladomů a 20 rodinných domů s připojením na inženýrské sítě, komunikace a parkové plochy.

Obytný soubor poskytuje ubytování cca ve 71 bytových jednotkách (51 ve viladomech, 20 v rodinných domech) s celkovým počtem 80 garážových stání.

Viladomy jsou třípodlažní s jedním ustupujícím podlažím a s jedním podzemním podlažím. Rodinné domy jsou dvoupodlažní s podzemním podlažím u dvojdomů a bez podzemního podlaží u trojdomů.

RV21\_A-G0-T01\_D.doc ©Loxia – arch.ateliér, tel. +420 221 511 711

-5-

O.IN.

16.061 -

#### **PRŮVODNÍ ZPRÁVA** B.

## B.1. CHARAKTERISTIKA ÚZEMÍ A STAVEBNÍHO POZEMKU

#### B.1a. Poloha v obci

Území se nachází na západní hranici obce Vinoř s návazností na stávající ulici Dubanskou. Soubor sousedí na východě se stávající zástavbou obytných domů, na severu se zástavbou rodinných domů a na jihu s volnou parcelou, za níž je komunikace Mladoboleslavská.

## Changed with the DEMO VERSION of CAD-KAS PDF-Editor (http://www.cadkas.com). B.1b. Udaje o souladu s s územně plánovací dokumentací

Výchozí podklady:

- územní plán sídelního útvaru hl. m. Prahy schválený zastupitelstvem hl. m. Prahy č. 10/05 ze dne 9.9.1999 a vyhláška o závazné části územního plánu č. 32/1999 Sb. Hl. m Prahy s účinností od 1.1.2000
- změna územního plánu Z 1000/00

Dle výše uvedených podkladů je řešené území (část pozemků parc. č. 1577/8 k.ú. Vinoř) určeno pro funkční využití (zákres řešeného území do výseku ÚPD je přiložen ve výkresové části dokumentace): OB – území čistě obytné..... řešená plocha ...... 16 500 m<sup>2</sup> the Mul A 6,280 m<sup>2</sup> 12.000

Tomuto funkčnímu využití v řešené lokalitě odpovídají tyto indexy míry využití: OB - index C9

17 Mar 44,4 V souladu s funkčním využitím určeným pro kategorii OB je navržena výstavba obytného komplexu s 3 viladomy a 20 rodinnými domy - tomuto funkčnímu využití a dané míře využití odpovídají následující požadované hodnoty:

|   | KPP – koeficient podlažních ploch | OB - 0,5  |
|---|-----------------------------------|-----------|
|   | KZ – koeficient zeleně            | OB - 0,55 |
| • | KZP – koeficient zastavěné plochy | OB-0.17   |

Posouzení souladu návrhu s ÚPD:

#### ŔŜĨŎŃ O<sup>ll</sup>CXÓD KAŠ<sup>n</sup>PDE<sup>L</sup>Editor (http?//www.cadkas.com). Changed with the DEM

- 2) minimální plocha zeleně dle ÚPD = 8 250 m<sup>2</sup> 27502 navržená celková plocha zeleně = 8 811 m<sup>2</sup>
  - na rostlém terénu: stromy a keře v trávníku, popínavá zeleň

8 056 m<sup>2</sup>

700 m<sup>2</sup>

- stromy ve zpevněné ploše (14 stromů s velkou korunou) - 14 x 50 m<sup>2</sup>
- ostatní zeleň: - vegetační souvrství nad podzemním podlažím o tl. 0.35 m - 11 útpo 400m (275 m<sup>2</sup> x 20%)

 $55 \, \text{m}^2$ 

.....rozdělení zeleně je zřejmé z celkové situace

RV21\_A-G0-T01 D.doc - 6 -Průvodní a souhrnná zpráva pro ÚŘ ©Loxia - arch.ateliér, tel. +420 221 511 711 celkem 36 stránek

K dokumentaci bylo vydáno vyjádření stavebního úřadu z hlediska souladu s územně plánovací dokumentací ze dne 19.11.2009. Navrhované umístění výše uvedeného záměru není v rozporu s územním plánem sídelního útvaru hlavního města Prahy.

## B.1c. Údaje o splnění požadavků dotčených orgánů

## B.1d. Údaje o možnosti napojení stavby na veřejnou dopravní a technickou infrastrukturu

Území je dopravně napojeno na veřejnou dopravní síť v okolí a to v ulici Bohdanečské. V rámci budování prodloužení komunikace Dražkovské (GP Vin Consult) bude realizována nová okružní křižovatka při křížení s ulicí Mladoboleslavskou. V rámci této výstavby by měly být vybudovány také Changed with the DEMOKVERSION of CAD-KAS PDF-Editor (http://www.cadkas.com).

## B.1e. Geologická, geomorfologická a hydrogeologická charkteristika území

#### Topografická situace

Staveniště Rezidence Vinoř leží v jihozápadním extravilánu obce Vinoř a v současné době je povrch staveniště tvořen zemědělsky obdělávanou půdou. Staveniště je protažené ve směru S – J, šířka pozemku se pohybuje okolo 80 m, délka je asi 245 m.

Staveniště leží na rozvodí Ctenického potoka (sever) a potoka Vinořského (jih), který oblast odvodňuje směrem k severovýchodu.

Severní část staveniště má terén mírně svažitý k severu, do nadmorské výšky 254 m n.m., jižní část s výškou 259 – 261 m n.m. se slabě uklání k východu.

### Geomorfologické a klimatické poměry

Širší území se nachází v mírné zvlněném terénu, který je součástí starého parovinného reliéfu Pražské plošiny.

Z klimatického hlediska se jedná o oblast teplou, mírné vlhkou. Dlouhodobá průměrná roční teplota vzduchu činí 7,9° C (stanice Říčany – 401 m n.m.) a průměrný roční srážkový úhrn je 601 mm (stanice Průhonice – 304 m n.m.).

## Všeobecné geologické a hydrogeologické poměry

Z regionálně geologického hlediska patří zájmové území k jednotce jižního okraje české křídové tabule.

Kvartérní pokryv širší oblasti je tvořen místy až několik metru mocnou vrstvou jemnozrnných eolických sedimentu – spraší, které nasedají na svrchnokřídové skalní podloží. Svrchní úroveň skalního podloží, které je subhorizontálne zvrstveno, je tvořena písčitými

## Changed with the DEMO VERSION of CAD KAS POR Editor (http://www.cadkas.com).

korycanské, tvořené křemitými pískovci, místy s vápnitým či jílovitým tmelem. Dle archivních podkladu se v místě staveniště bude reliéf souvrství pískovců vyskytovat na niveletě okolo 250 m n.m., pískovce proto nebyly našimi vrty, vedenými do hloubky 5 m, zastiženy.

Staveniště leží poměrně vysoko nad místní erozivní bází, danou zářezy Ctěnického a Vinořského potoka. Podzemní voda je vázána na bazální úroveň puklinovo-průlinově dobře propustných pískovců korycanského souvrství a bude se vyskytovat v hloubkách okolo 10 m pod terénem, eventuelne hloubeji.

## B.1f. Poloha vůči záplavovému území

Území leží mimo zátopovou oblast. Všechny objekty jsou navrženy za hranicí tohoto území (hydrologické údaje), a proto není potřeba navrhovat opatření zabraňující vniknutí povodňové vody.

RV21\_A-G0-T01\_D.doc ©Loxia – arch.ateliér, tel. +420 221 511 711

.7.

Průvodní a souhrnná zpráva pro ÚŘ celkem 36 stránek

## B.1g. Druhy a parcelní čísla dotčených pozemků podle katastru nemovitostí

 a) <u>pozemky dotčené – v rámci řešené funkční plochy "OB"</u> 1577/8 ( ve vlastnictví investora) katastrální území Vinoř, obec Praha

 b) části pozemků dotčených mimo areál – přípojky inž. sítí
 563/6 (HMP); 563/7 (HMP se správou Mč Vinoř); katastrální území Vinoř, obec Praha

c) <u>pozemky sousední k areálu obytného souboru</u> 562/1: 561 ; 1577/39 ; 1577/4 ; 1577/6 ; 1577/41 Changed with the DEMO VERSION at strand LASS (Phot, Editor Antip://www.cadkas.com).

### B.1h. Přístup na pozemek po dobu výstavby

Přístup na pozemek zůstane stávající, a to vjezdem z ulice Dubanské. Staveništní doprava nebude dle požadavků DOSS vedena ulicí Dubanskou. – a wraty 2

## B.1i. Zajištění vody a energií po dobu výstavby

Zařízení staveniště bude připojeno na stávající řad v ulici Dubanské resp. jeho prodloužení vybudované pro navrhovaný obytný soubor. Pro zajištění elektrické energie se předpokládá pokrytí ze stávající distribuční sítě společnosti PRE.

## B.2. ZÁKLADNÍ CHARAKTERISTIKA STAVBY A JEJÍHO UŽÍVÁNÍ

### B.2a Účel užívání stavby

Rezidence Vinoř je projekt spočívající ve vybudování obytného souboru ve Vinoři – Praha 9. Výstavba Changed with the De Marin Francisco v Statistický z 20 rodníhých do nku včetke potrebně inirastruktury a inženýrských sítí.

### B.2b. Trvalá nebo dočasná stavba

Jedná se o trvalou stavbu.

### B.2c. Novostavba nebo změna dokončené stavby

Jedná se o novostavbu.

#### B.2d. Etapizace výstavby

Investor předpokládá výstavbu ve 3 etapách.

RV21\_A-G0-T01\_D.doc ©Loxia – arch.ateliér, tel. +420 221 511 711

- 8 -

Průvodní a souhrnná zpráva pro ÚŘ celkem 36 stránek

## **B.3. ORIENTAČNÍ ÚDAJE STAVBY**

#### B.3a Základní údaje o kapacitě stavby

Předmětem projektu je výstavba obytného komplexu "Rezidence Vinoř" sestávajícího z 3 viladomů a 20 rodinných domů s připojením na inženýrské sítě, komunikace a parkové plochy.

Obytný soubor poskytuje ubytování cca ve 71 bytových jednotkách (51 ve viladomech, 20 v rodinných domech) s celkovým počtem 80 garážových stání.

Viladomy jsou třípodlažní s jedním ustupujícím podlažím a s jedním podzemním podlažím. Rodinné domy jsou dvoupodlažní s podzemním podlažím u dvojdomů a bez podzemního podlaží u Changed with the MOVERSION of CAD-KAS PDF-Editor (http://www.cadkas.com).

#### Základní údaje:

|           | •        | zastavěná plocha nadzemních podlaží                                                                | 2 939 m <sup>2</sup>                         |
|-----------|----------|----------------------------------------------------------------------------------------------------|----------------------------------------------|
|           | •        | zastavěná plocha podzemních podlaží                                                                | 2 625 m <sup>2</sup>                         |
| Y         | :        | celková hrubá podlažní plocha komplexu<br>plocha zeleně v areálu (výpočet v části porovnání s ÚPD) | 8 248 m <sup>2</sup><br>8 442 m <sup>2</sup> |
|           |          | plocha staveniště                                                                                  | 17 000 m <sup>2</sup>                        |
|           | •        | Počet nadzemních podlaží viladomů                                                                  | 3+                                           |
|           | •        | Počet nadzemních podlaží dvojdomů                                                                  | 2                                            |
|           |          | Počet nadzemních podlaží trojdomů                                                                  | 2                                            |
|           |          | Počet podzemních podlaží viladomů                                                                  | Ť                                            |
|           |          | Počet podzemních podlaží dvojdomů                                                                  | 1                                            |
|           |          | Počet podzemních podlaží trojdomů                                                                  | 0                                            |
|           | •        | Počet garážových parkovacích stání pro obyvatele komplexu                                          | 80                                           |
|           |          | Počet povrchových parkovacích stání pro návštěvníky a nájemníky                                    | 16                                           |
|           | •        | Předpokládaný počet bytů ve viladomech                                                             | 51                                           |
|           |          | Předpokládaný počet sekcí dvojdomů                                                                 | 6                                            |
|           |          | Předpokládaný počet sekcí trojdomů                                                                 | 14                                           |
|           | •        | Předpokládaná kapacita osob                                                                        | 230                                          |
|           |          | Potřeba vody                                                                                       | 15 111 m3/rok                                |
|           |          | Množství splaškových vod                                                                           | 15 111 m3/rok                                |
| Changed v | with the | DEMOZVERSHOW of GAD-KAS PDF-Editor (http://www.cadka                                               | S.Comovány vsakem                            |
|           | •        | Potřeba tepla – topení /TUV                                                                        | 817 kW                                       |
| /         |          | Potřeba elektrické energie                                                                         | 158,5 kW                                     |
|           | •        | Potřeba plynu                                                                                      | 171 422 m3 ZP/rok                            |
|           | ٠        | Počet telefonních linek                                                                            | 100 párů                                     |
|           |          |                                                                                                    |                                              |

### B.3b Celková bilance nároků energií, tepla a TUV

#### Bilance elektrické energie pro Rezidence Vinoř

Instalovaný příkon : Pi = 145,5 kW

#### Přípojná hodnota zdroje tepla pro Rezidence Vinoř

| Kotelna viladům | 3x 131kW  |
|-----------------|-----------|
| Kotel dvojdům   | 6x 24kW   |
| Kotel trojdům   | 14x 20 kW |
| Celkem          | 817 kW    |

1

| RV21_A-G0-T01_D.doc    |      |      |     |     |     |  |
|------------------------|------|------|-----|-----|-----|--|
| ©Loxia - arch.ateliér, | tel. | +420 | 221 | 511 | 711 |  |

-9-

Spotřeba energie

ÚT = 1 007 MWh/rokTV = 587 MWh/rok VZT = 0 MWh/rok

Spotřeba energie celkem = 1594 MWh/rok Spotřeba zemního plynu = 171 422 m3 ZP/rok

#### Bilance spotřeby plynu pro Rezidence Vinoř

Spotřeba zemního plynu = 171 422 m3 ZP/rok

#### Changed with the DEMO VERSION of CAD-KAS PDF-Editor (http://www.cadkas.com). B.3c <u>Celková spotřeba vody</u>

| Počet obyvatel     | 230 EO                                                |
|--------------------|-------------------------------------------------------|
| Potřeba pitné vody | Q <sub>24</sub> = 41,4 m3/den                         |
|                    | Q <sub>24,max</sub> = 62,1 m3/den                     |
|                    | $Q_{hod, max} = 5,4 \text{ m3/hod} = 1,5 \text{ l/s}$ |
|                    | $Q_{rok} = 15 111 \text{ m3/rok}$                     |

## B.3d Odborný odhad splaškových a dešťových vod

| Počet obyvatel  | 230 EO                            |
|-----------------|-----------------------------------|
| Bilance splašků | Q <sub>24</sub> = 41,4 m3/den     |
|                 | Q <sub>24,max</sub> = 62,1 m3/den |
|                 | Q <sub>rok</sub> = 15 111 m3/rok  |

Množství dešťových odpadních vod :

Dešťové vody z areálových společných ploch (z vozovek, z chodníků, ze zelených ploch)

#### Changed with the DEMO VERSION of CAD-KAS PDF-Editor (http://www.cadkas.com). Destove vody ze spolecnych ploch v resene lokalitě (komunikace, vjezdy, chodníky,

ostatní zpevněné plochy a zatravněné plochy) budou vsakovány.

Koeficient filtrace "k" v řešené lokalitě je kf = 1,71E-05 ms-1.

Návrh objemu dešťových vod z jižní části lokality

| Návrhový déšť n=0,1 (desetiletý), doba trvár | ní 30 min, i=153 l/s/ha |
|----------------------------------------------|-------------------------|
| Plocha komunikace – betonová dlažba          | 2575 m2 x 0,7           |
| Plocha ramp – betonová dlažba                | 375 m2 x 0,7            |
| Chodníky – betonová dlažba                   | 584 m2 x 0,7            |
| Parkovací plochy – betonová dlažba           | 223 m2 x 0,7            |
| <u>Odstavné plochy – zatravňovaní dlažba</u> | 208 m2 x 0,4            |
| Celková redukovaná plocha                    | 2713,1 m2               |

Celkové množství dešťových vod odváděných z lokality: 2713,1 x 0,0153 x 60 x 30 = 74,7  $m^3$  / 30 min

RV21\_A-G0-T01\_D.doc ©Loxia – arch.ateliér, tel. +420 221 511 711 - 10 -

Průvodní a souhrnná zpráva pro ÚŘ celkem 36 stránek

## Dešťové vody ze střech, balkónů, teras a zelených ploch rodinných domů

Dešťové vody ze střech a zpevněných ploch viladomů a rodinných domů budou likvidovány vsakováním na pozemku příslušejícímu domu do štěrkového vsakovacího tělesa obaleného geotextílií. Vzhledem k hydrogeologickým podmínkám je navržena vsakovací těleso v hloubce 5,0 m. Koeficient filtrace "k" propustných vrstev v řešené lokalitě je 1,71x10<sup>-5</sup> m/s.

Přesný výpočet objemu dešťových vod včetně návrhu bude předmětem dalších stupňů PD

## Changed with the DEMO VERSION of CAD KAS POP Editor (http://www.catatascomf.dení veřejné

V rámci navrhovaného záměru se předpokládá napojení na stávající ulici Dubanskou na severu a do budoucna na nově budovanou komunikaci Dražkovskou na východě. Areál bude řešen jako obytná zóna.

Podél areálové komunikace bude na východní straně vybudován pás pro pěší.

## B.3f Požadavky na kapacity elektronického komunikačního zařízení veřejné komunikační sítě

Projekt veřejné komunikační sítě není předmětem této PD.

#### B.3g Předpokládané zahájení výstavby

Předpokládané zahájení výstavby: 2Q 2011

#### B.3h Předpokládaná Ihůta výstavby

Předpokládaná lhůta výstavby je cca 16 měsíců.

Changed with the DEMO VERSION of CAD-KAS PDF-Editor (http://www.cadkas.com).

RV21\_A-G0-T01\_D.doc ©Loxia – arch.ateliér, tel. +420 221 511 711

- 11 -

Průvodní a souhrnná zpráva pro ÚŘ celkem 36 stránek

## C. SOUHRNNÁ TECHNICKÁ ZPRÁVA

#### C.1. POPIS STAVBY

### C.1a Zdůvodnění výběru stavebního pozemku

Staveniště se nachází na západní hranici Mč Praha – Vinoř. Dnes je území využívané k zemědělským účelům. Terén se mírně svažuje od jihu k severu. Současný stav pozemku viz Situace širších vztahů.

#### Changed with the DEMO VERSION of CAD-KAS PDF-Editor (http://www.cadkas.com).

### C.1b Zhodnocení staveniště

Území se nachází na okraji zastavěné části Vinoře, na severu sousedí se zástavbou rodinných domů, na východě s nově vystavěnými bytovými domy. Na západě sousedí s volnou zemědělskou plochou, kde by měla probíhat plánovaná výstavba golfového hřiště.

## C.1c Zásady urbanistického, architektonického a výtvarného řešení

#### Urbanistické řešení

V rámci řešeného pozemku umístěného na západním okraji Vinoře je navržena výstavba obytného komplexu "Rezidence Vinoř" sestávajícího ze 3 viladomů a 20 rodinných domů resp. sekcí dvojdomů a trojdomů s připojením na veřejné inženýrské sítě a komunikace.

Urbanistické rozmístění jednotlivých domů, jejich podlažnost, zastavěná plocha, plocha zeleně areálu, vedení areálové komunikace, atd. respektují územně plánovací dokumentaci, obecně technické podmínky pro výstavbu v hl. m. Praze. Umístění obytných domů v areálu a míra zastavění pozemku respektuje urbanisticko – architektonický charakter prostředí a odpovídá požadavkům na zachování pohody bydlení a zdravého životního prostředí.

Navrhovaný typ obytné zástavby vychází z návrhu na budoucí prostorové a kompoziční vazby na okolí řešeného území a z funkční náplně navazujících (sousedních) ploch. Navržená zástavba viladomů a rodinných domů vytváří novou obytnou lokalitu v blízkosti stávající zástavby.

Návrh předpokládá výstavbu standardní obytné zástavby, která by svým prostorovým uspořádáním měla navazovat na sousední rozvoj tohoto území. Sadové úpravy vycházejí Changed with the DEMQUVERSION of GADOKS: CD DE Filtor (bttp://www.cadyne.ceny) rivátní oplocené plochy patřící jednotlivým domům (kondominiím) a zbylé plochy budou veřejné s volným přístupem osob.

#### Architektonické řešení

Vlastní architektonické řešení předpokládá jednoduchou elegantní architekturu s propojením příjemného výrazu, formy a funkce staveb. Objekty jsou materiálově a hmotově členěny viz výkresy fasád.

Objekty mají nosnou konstrukci navrženu z nehořlavých materiálů. Nosné stěny a dělící příčky v nadzemních podlažích budou zděné, v podzemních podlažích budou stěny a sloupy betonové, stropy budou železobetonové. Střechy všech objektů jsou ploché s atikou. Fasády jsou zateplené v kombinaci omítky a velkoformátového obkladu. Návrh předpokládá použití kvalitních dřevěných eurooken.

Opěrné zdi, které vymezují výškové úrovně terénů jednotlivých domů, jsou navrženy z pohledového betonu a gabionů.

RV21\_A-G0-T01\_D.doc ©Loxia – arch.ateliér, tel. +420 221 511 711 - 12 -

Areál bude zklidněný a bude řešen jako obytná zóna. Areálové komunikace pro pěší jsou navrženy s povrchem z betonové dlažby s využitím možností barevného řešení, komunikace pro automobily je navržené z betonové dlažby. Průběžný vsakovací pás podél komunikace je navržen pod chodníkem.

#### C.1d Zásady technického řešení

#### C.1d. 1 Dispoziční řešení

Viladomy poskytují ubytování cca v 51 bytech (17 bytů/ viladům) s celkovým počtem 54 parkovacích stání (18 stání/ viladům). Byty jsou situovány ve 3 nadzemních podlažich a 4. ustupujícím nadzemním podlaží. Parkovací stání jsou umístěna v 1. podzemním podlaží. Changed with the action of podlaží. Sou orientováný svojí podelhou osou severojižním směrem.

Obytný soubor je "otevřený" s volným přístupem na veřejnou příjezdovou komunikaci a přilehlé veřejné "zelené" plochy. K většině přízemních bytů jednotlivých viladomů jsou přiřazeny soukromé zahrady, které jsou oploceny.

Přístup do každého viladomu je vstupem z úrovně 1. podzemního podlaží s umístěním poštovních schránek. Vertikální komunikace je zajištěna trojramenným schodištěm a výtahem (mj. využití osobami s omezenou schopností pohybu a orientace). Ze společné chodby v každém nadzemním podlaží se vstupuje do jednotlivých bytů. Prostor schodiště je osvětlen přirozeným a umělým světlem, v rámci chodby je umístěno měření spotřeby jednotlivých médií pro jednotlivé byty (elektro, event. vytápění).

V suterénních podlaží je umístěna vstupní hala, nuceně odvětrávaný podzemní parking, sklepní kóje pro každý byt, úklidová komora, odvětrávaná místnost pro ukládání domovního odpadu, prostor pro umístěné elektrorozvaděčů, kotelna, pohotovostní sklad kočárků a jízdních kol a místnost pro hlavní rozvaděče elektro.

Jednotlivé byty jsou v návrhu řešeny velikostně jako 4 +KK, 3 + KK a 2 + KK. Obecně je navrženo situování kuchyně v návaznosti na obývací pokoj. Větší byty mají separátní WC přístupné ze zádveří pro návštěvníky bytu. U větších bytů je také z obývacího pokoje oddělený přístup do "soukromé" zóny bytu – k ložnici, dětskému pokoji a do koupelny. Koupelna je navržena s přirozeným či umělým osvětlením, v koupelně je umístěna mj. záchodová mísa a pračka.

První typ rodinného domu – dvojdům resp. jedna sekce má 1 podzemní a 2 nadzemní podlaží a obsahuje jednu bytovou jednotku. V úrovni podzemního podlaží je situována dvojgaráž, vstupní hala a technické zázemí. V nadzemních podlažích jsou umístěné obytné místnosti s přidruženými provozy.

Druhý typ rodinného domu – trojdům resp. jedna sekce má 2 nadzemní podlaží a obsahuje jednu bytovou jednotku. V úrovni prvního podlaží je situována garáž a hlavní obytná místnost. V 2 podlažích Changed with 祝世 的どがうく世家的の心であざいな声がの学びの学びの声でので、(http://www.cadkas.com).

## C.1d. 2 Architektonicko - stavební, stavebně - technické řešení

Výkopové práce, zajištění stavební jámy, základové konstrukce

Výkopové a hrubé terénní práce vycházejí z navrhovaných výškových úrovní terénu, které jsou zřejmé z celkové situace. Návrh výškových úrovní vychází z konfigurace stávajícího terénu a ostatních výškových vazeb.

Vlastní stavební jámy pro jednotlivé budovy budou zajištěny svahováním. Přesně bude postup zajištění stavební jámy určen na základě podrobného geologického průzkumu.

Geologický průzkum nepředpokládá hladinu podzemní vody pod úrovní základové spáry. Založení objektů se předpokládá na základových pasech a patkách či na pilotách. Spodní stavba bude odpovídajícím způsobem izolována proti účinkům vody a radonu. Zemní práce budou prováděny pod dozorem instituce provádějící archeologický výzkum.

RV21\_A-G0-T01\_D.doc ©Loxia – arch.ateliér, tel. +420 221 511 711 - 13 -

Průvodní a souhrnná zpráva pro ÚŘ celkem 36 stránek

#### Hrubá stavba

Svislá nosná konstrukce jednotlivých viladomů a rodinných domů je navržena v železobetonovém monolitickém provedení (stěny a sloupy) pro suterénní část. Nadzemní část bude vyzděna z cihelných bloků. Tloušťka nosných stěn se předpokládá cca 20 – 30 cm. Obvodové stěny budou vyzděny z cihel tl. 240mm a zatepleny kontaktním zateplovacím systémem s izolací z minerálních vláken tl. 120 - 150 mm. Alternativně bude obvodový plášť vyzděn z jednovrstvého zdiva tl. 300 – 450mm (dle použitého materiálu) bez zateplovacího systému. Konstrukční systém tohoto typu bude současně plnit funkci ztužující konstrukce proti zatížení větrem.

Konstrukce výtahové šachty viladomů bude železobetonová – nezávislá na vodorovné stropní konstrukci.

Vodorovné stropní konstrukce jsou navrženy ve formě železobetonový monolit.

Changed with the DEVIO VERSION in the port of the provedent mononiticky zerezobeton, popr. zelezobetonový prefabrikát.

#### Obvodový a střešní plášť

Nenosné části obvodových stěn jsou navrženy v provedení děrované cihly (např. porotherm) tloušťky cca 450 mm, nebo betonové tvárnice IZO Plus tl. 300mm, eventuelně lze stěny vyzdít z tvárnic tl. 240mm a zateplit je izolací tl. cca 120 - 150 mm s omítkovou povrchovou úpravou (stěrkou) případně obkladovými deskami s postupem daným dodavatelem systému.

Barevné řešení objektů předpokládá použití pastelových barev světlejších odstínů (např. béžová) s barevným zvýrazněním jednotlivých domů ve vertikálním směru s kombinací obkladem viz. výkresy fasád.

Konstrukce teras a balkónů bude provedena opět dle systémového složení jednotlivých izolačních vrstev s povrchovou vrstvou v keramické dlažbě.

### Výplně fasád, venkovní povrchy, zábradlí

Okna jsou navržena dřevěná typu Euro, dveřní výplně vchodové budou hliníkové prosklené. Technické parametry zasklení budou mj. splňovat požadavky na index vzduchové neprůzvučnosti. Vjezdová vrata do parkingu jsou typu rolovací s horizontálními lamelami nebo sekční (zachování průjezdného profilu v parkingu 2,3 m).

Obvodové stěny budou omítnuté, resp. v provedení systémová stěrka na zateplené fasádě v kombinaci s obkladem.

Zábradlí teras a balkónů je navrženo s vyzdívaným parapetem a skleněnou výplní, celoskleněné popř. ocelové.

#### Vnitřní dokončovací práce

Příčky jsou navrženy vyzdívané např. z děrovaných cihel Porotherm. Příčky budou obecně řešeny s ohledem na zajištění požadovaných technických parametrů, především zvukoizolační funkci.

#### Changed with the DEMO VERSION of CAD KAS POF Editor (http://www.cadkas.com) ymi zárubněmi. Dveře do technických místností budou plechové.

Hrubé podlahy budou navrženy s ohledem na tepelné a zvukoizolační požadavky. Čisté podlahy se předpokládají v kombinaci keramická dlažba, dřevěné plovoucí podlahy příp. imitaci.

Instalovaný výtah bude lanový o nosnosti 630 kg pro 8 osob s kabinou o rozměrech 1,1 x 1,4 m, se strojem ve výtahové šachtě.

Vnitřní povrchy budou omítané na cihelných stěnách, event. vystěrkované na železobetonových stěnách. Malba povrchů bude odpovídat požadavkům na údržbu a životnost nátěru.

Interier

Návrh interiéru bude upřesněn v dalších stupních projektu v souladu s požadavky investora. Předpokládá se jednoduchý "čistý" design s využitím kvalitních klasických materiálů (vyšší standard kvality).

Opěrné stěny

Vnější opěrné stěny jsou řešeny jako gabiónové příp. železobetonové pohledové.

RV21\_A-G0-T01\_D.doc ©Loxia – arch.ateliér, tel. +420 221 511 711 -14-

Průvodní a souhrnná zpráva pro ÚŘ celkem 36 stránek

#### C.1d. 4 Vodovod

Obytný areál bude zásobován vodou ze stávajícího veřejného vodovodního řadu LT DN 150, který je umístěn severně od řešeného území v ulici Dubanské - od připojovacího místa bude nový řad veden jižním směrem k vlastnímu areálu.

V rámci vlastního obytného areálu jsou umístěny v komunikacích nové veřejné vodovodní řady LT DN 150.

Jako materiálu bude použito trub z tvárné litiny DN 150. Potrubí bude uloženo v nezámrzné hloubce min. 15 m nod teránem Před položení potrubí bude na drě týbk 100 cm široké provedeno DEMO VERSION OPCAD řed soložení potrubí pak bude obsypano pískem nebo prohozenou zeminou. Uložení potrubí bude provedeno dle normálií požadovaných PVS a.s. a PVK a.s.

Na řadech budou osazeny armatury umožňující provozování vodovodu (šoupata, vzdušníky, kalníky, hydranty v zemním provedení sloužící pro provoz vodovodu). Řady budou ukončovány podzemními hydranty. Hydranty budou umístěny ve vozovce vedle vodovodních řadů. Jeden nadzemní hydrant bude umístěn v zeleni cca ve středu areálu. V místech, kde bude potřeba zpevnit polohu armatur a tvarovek, budou navrženy betonové bloky.

#### Přípojka viladomu

Připojení domovního vodovodu bude provedeno na novou část venkovního řadu. Nové přípojky pro každý viladům budou zhotoveny z plastu IPE 90 – celkem tedy 3 přípojky. Napojení bude provedeno na vysazenou odbočku, případně pomocí navrtávacího pasu. za napojením bude osazeno šoupě DN 80 se zemní soupravou.

Rozvod bude veden ve výkopu, Potrubí bude uloženo do pískového lože a obsypáno hutněným jemným štěrkopískem. Provedení a zkoušení přípojky bude odpovídat ČSN 75 5411.

Přípojky budou ukončeny ve vodoměrných šachtách před objekty. Délka přípojek je cca 5 –15m. Ve vodoměrných šachtách budou osazeny veškeré armatury požadované ČSN a správcem sítě. Uvažováno je s osazením fakturačních vodoměrů.s max. průtokem 50 m<sup>3</sup>h.

Na přípojce – za oplocením na soukromých pozemích – je umístěna vodoměrná šachta o rozměrech 2,2 x 1,2 m s hlavním uzávěrem.

#### Přípojky rodinných domů

Z navrhovaných vodovodních řadů jsou napojeny vodovodní přípojky pro každý rodinný dům – celkem tedy 20 přípojek. Materiál a dimenze přípojek bude IPE 40. Napojení přípojek na řady bude Changed with the pémio VERSION OF CADECAS PDF Editor (http://wwww.cadkas.com).krytí vodovodní přípojky pod komunikací bude 1,5 m.

Na přípojce – za oplocením na soukromých pozemích – je umístěna vodoměrná šachta o rozměrech 1,5x 0,9 m s hlavním uzávěrem.

Jako příprava pro další fázi výstavby budou vybudovány přípojky pro 5 rodinných domů v jihozápadní části pozemku.

#### Domovní rozvod vodovodu

Domovní rozvody budou podrobně řešeny v dalším stupni PD.

#### Bilance potřeby vody

Počet obyvatel

Potřeba pitné vody

230 EO  $Q_{24} = 41,4 \text{ m3/den}$   $Q_{24,max} = 62,1 \text{ m3/den}$   $Q_{hod,max} = 5,4 \text{ m3/hod} = 1,5 \text{ l/s}$  $Q_{rok} = 15 111 \text{ m3/rok}$ 

RV21\_A-G0-T01\_D.doc ©Loxia – arch.ateliér, tel. +420 221 511 711 - 15 -

Průvodní a souhrnná zpráva pro ÚŘ celkem 36 stránek

### C.1d, 5 Kanalizace splašková

Hlavní stoka splaškové veřejné kanalizace bude zaústěna do stávající, splaškové stoky KT DN 300mm v ulici Dubanské – severně od řešeného území. Kanalizace je navržena z kameninového potrubí DN 300mm. V dokladové části jsou přiložena stanoviska PVS a PVK a.s.

V rámci vlastního obytného areálu jsou umístěny nové veřejné řady splaškové kanalizace KT DN 300. Řady jsou umístěny pod vozovkou v největší hloubce (ve srovnání s ostatními navrhovanými sítěmi).

Jako trubní materiál nového kanalizačního řadu se navrhuje kanalizační kamenina KT 300 s integrovanými polyuretanovými spoji. Smí být použito pouze kameninové potrubí dle ČSN-EN 295-1 Changed with the DEMOVERSION:of CADIKAS:RDF:Editoro(http://www.stadkas.com).

Vstupní revizní šachty jsou navrženy v místech, kde se mění směry nebo sklony přímých úseků trubních stok a v místech spojení dvou stok. Vzdálenost dvou vstupních šachet v přímé trati nepřesahuje 50m. Ke stavbě objektů na kanalizačních stokách bude použito prefabrikovaných prvků (pracovní prostor kruhové komory šachty) včetně stavebních dílců prefabrikátů (komíny šachty).

Vstup do objektů je navržen shodně s požadavky normálií PVK ze skruží DN 800 a 625/800 krytými poklopem tř. D400 a osazenými na rektifikační kroužky. Šachty s hloubkami menšími než 2,5m jsou navrženy s přechodovou deskou. Šachty s hloubkami 2,5-3,2m s přechodovou skruží 1000/600mm. Šachty s hloubkami většími než 3,2m s přechodovou skruží 1000/800mm a s komínem 800mm.

Odpadní vody budou ve dnu šachet převedeny v příslušném oblouku žlábkem odpovídajícímu řádovému průměru potrubí kanalizační stoky. Vstupní tělesa šachet (komíny) a přechodové skruže budou provedeny z typových železobetonových prefabrikátů se stokovými plochami upravenými na polodrážku. Jako přechodových dílců je použito dílců tvaru komolého kužele, jejichž spodní hrana je upravena pro spojení s válcovými prstenci. Povrchy dílců musí být celistvé s rovnoměrnou strukturou a bez shluků kameniva. Ojedinělé výstupky a prohlubně nesmí být větší než 5mm. Úložné a opěrné plochy musí být bez prohlubní a výstupků. Prefabrikované dílce musí splňovat podmínky pro stupeň vodotěsnosti V4 podle ČSN 73 1321 a mrazuvzdornosti T 50 podle ČSN 73 1322. Doplňkové litinové dílce pro vstupní šachty, stupadla a poklopy jsou navrženy z typových výrobků, odolávajících korozi. Sachty budou uzavírat kruhové litinové poklopy o průměru 600mm. Vstupní otvory kanalizačních šachet jsou vybaveny kruhovými poklopy odpovídajícími ČSN 13 6301, které musí být bezpečné proti vysunutí jedoucími vozidly. Rámy a víka poklopů budou v provedení z nelegované šedé litiny s konstrukčně závaznými rozměry podle ČSN 42 1241 s mezními úchylkami podle ČSN 01 4470, v kategorii únosnosti "D" pro přenesení zkušebního zatížení 400 kN. Vstupní šachty podzemních objektů vybavených poklopy musí být vybudované tak, že poklopy v komunikacích nebudou tvořit překážku.

#### Changed with the DEMO2 VERSION of CAD-KAS PDF-Editor (http://www.cadkas.com).

Výškové osazení litinových poklopů musí odpovídat povrchu komunikace v místě osazení. Před zasypáním kanalizace budou trasy kanalizace zaměřeny a trasa vytyčena v síti JTSK.

#### Přípojka viladomu

Napojení splaškové kanalizace bude provedeno na nový kanalizační řad, kde je vedena kanalizační kameninová stoka DN 300. Nové přípojky pro každý objekt budou zhotoveny z kameninových trub DN 200. Kameninové potrubí bude až po revizní šachtu na zájmovém pozemku.

Rozvod bude veden ve výkopu, Potrubí bude uloženo do pískového lože a obsypáno hutněným jemným štěrkopískem

Přípojka bude ukončena v revizní šachtě 1000/800 mm s čistícím kusem. V šachtě bude proveden přechod na potrubí PVC DN 200 přechodovou tvarovkou.

Provedení a zkoušení kanalizační přípojky bude odpovídat ČSN 75 6101 a ČSN 73 6005.

Délka přípojek je cca 13 a 40m. – NTAS

#### Přípojky rodinných domů

Jednotlivé rodinné domy budou připojeny na veřejnou kanalizační síť – tedy celkem 20 přípojek. Materiál přípojek – KT DN 150. Přípojky budou zaústěny do vysazených odboček. Na hranici veřejné a domovní části domovních přípojek budou zřízeny revizní šachty o průměru 1 m – za

RV21\_A-G0-T01\_D.doc ©Loxia – arch.ateliér, tel. +420 221 511 711 - 16 -

oplocením na soukromém pozemku rodinného domu. Ty budou součástí projektu neveřejné části přípojky.

Jako příprava pro další fázi výstavby budou vybudovány přípojky pro 5 rodinných domů v jihozápadní části pozemku.

#### Domovní rozvody

Domovní rozvody budou podrobně řešeny v dalším stupni PD.

#### Bilance předpokládaných splaškových vod:

Počet obyvatel

230 EO

Changed with the DEMOS MERSION of CAD-KAS PDF-Editor (http://www.gadkas.com).

 $Q_{24,max} = 62,1 \text{ m3/den}$  $Q_{rok} = 15 111 \text{ m3/rok}$ 

#### C.1d. 6 Kanalizace dešťová

Odvod dešťových vod ze střech rodinných domů, z balkónů, teras, zelených ploch a komunikací je navržen vsakem na pozemcích investora. Návrh likvidace srážkových vod byl vypracován na základě inženýrsko-geologického průzkumu zpracovaného společností Minquest, s.r.o. v listopadu 2009.

## Dešťové vody ze střech, balkónů, teras a zelených ploch rodinných domů a viladomů

Dešťové vody ze střech a zpevněných ploch viladomů a rodinných domů budou likvidovány vsakováním na pozemku příslušejícímu viladomu resp. rodinného domu. Pro vsakování dešťových vod je navrženo umístění štěrkového vsakovacího tělesa obaleného geotextílií, do kterého budou dešťové vody svedeny. Vzhledem k hydrogeologickým podmínkám je navržena vsakovací těleso v hloubce 5,0 m. Pro viladomy bude 2x vsakovací těleso výšky 3,0 m a rozměrech 1,5 x 10,5 m. Pro rodinné domy bude 1x vsakovací těleso výšky 3,0 m a rozměrech 1,5 x 3,0 m. Koeficient filtrace "k" v řešené lokalitě je kf = 1,71E-05 ms-1.

Přesný výpočet objemu dešťových vod včetně návrhu vsakovací jímky není předmětem této části dokumentace.

#### Changed with the DEMO VERSION of CAD-KAS PDF-Editor (http://www.cadkas.com). Dešťové vody z areálových společných ploch (z vozovek, z chodníků)

Dešťové vody ze společných ploch v řešené lokalitě (komunikace, vjezdy, chodníky, ostatní zpevněné plochy a zatravněné plochy) budou vsakovány.

Koeficient filtrace "k" v řešené lokalitě je kf = 1,71E-05 ms-1.

Návrh objemu dešťových vod z jižní části lokality

Návrhový déšť n=0,1 (desetiletý), doba trvání 30 min, i=153 l/s/ha

| Plocha komunikace – betonová dlažba   | 2575 m2 x 0,7 |
|---------------------------------------|---------------|
| Plocha ramp – betonová dlažba         | 375 m2 x 0,7  |
| Chodníky – betonová dlažba            | 584 m2 x 0,7  |
| Parkovací plochy – betonová dlažba    | 223 m2 x 0,7  |
| Odstavné plochy – zatravňovaní dlažba | 208 m2 x 0,4  |
| Celková redukovaná plocha             | 2713,1 m2     |

RV21\_A-G0-T01\_D.doc ©Loxia – arch.ateliér, tel. +420 221 511 711 - 17 -

Průvodní a souhrnná zpráva pro ÚŘ celkem 36 stránek

Celkové množství dešťových vod odváděných z lokality: 2713,1 x 0,0153 x 60 x 30 = 74,7  $m^3$  / 30 min

Pro vsakování dešťových vod z komunikací je navrženo umístění štěrkového vsakovacího tělesa obaleného geotextílií pod chodníkem a částečně pod zeleným pásem, do kterého budou dešťové vody z komunikací svedeny přes vpusti. Vzhledem k hydrogeologickým podmínkám je navržena vsakovaci těleso v hloubce 5,0 m. Celková plocha vsakovacího pásu je 397,06 m<sup>2</sup> a výška cca 3,0 m.

#### C.1d. 7 Plynovod

## Changed with the DEMO VERSION of CAD-KAS PDF-Editor (http://www.cadkas.com). Obytný areal bude zásobován plynem ze stávajícího veřejného STL plynovodního řadu IPE

63, který je umístěn severně od řešeného území v ulici Dubanské. V rámci samostatné akce ( dokumentace pro ÚR) se předpokládá další propojení na stávající plynovod OC DN150 východně od projektu (budoucí prodloužení ulice Dražkovské).

V rámci vlastního obytného areálu jsou nové STL plynovodní řady umístěny v komunikacích v materiálu IPE v dimenzi 90. ( upřesnění dimenze vyplyne ze smlouvy s PP a.s.)

Nový plynovodní řad je veden v souběhu s vedením vodovodního a splaškového řadu a je umístěn pod vozovkou s minimálním krytím 1,2 m.

Potrubí bude spojováno svařováním pomocí elektrotvarovek. Položí se do lože z kopaného písku 100 mm, které se zhutní. Potrubí se obsype, po zhutnění se položí výstražná žlutá PVC fólie.

#### Přípojka viladomu

Objekty mají každý svoji přípojku plynovodu. Za napojením na veřejný řad bude osazen uzávěr se zemní sadou a poklopem. Dimenze STL přípojek bude IPE 40.

Plynovod bude veden pouze pro potřebu kotelen v jednotlivých objektech.

Přípojky jsou uloženy s krytím 1,0 m. Hloubka výkopu tudíž bude max.1,20 m, není uvažováno s jeho pažením. Potrubí bude ukládáno do pískového lože tl.100 mm. Po jeho položení bude obsypáno pískem zrnitosti 16 mm, min. 200 mm nad horní hranu potrubí. Nad pískovým ložem, 300 mm nad potrubím, bude položena výstražná folie z PVC barvy žluté, perforovaná, šířky 220 mm. Následně bude proveden zásyp vytěženou zeminou, který bude hutněn po 150 mm na hodnotu 98% PS.

Regulační a měřící stanice budou provedeny v kioscích, které budou umístěny ve výklencích u vstupu do objektu. Zde budou zakončeny STL části rozvodu a osazen objektový uzávěr, plynoměr a regulátor. Z prostoru kiosků bude pokračovat NTL rozvod do kotelny.

#### Changed with the DEMODIATERSION of CAD-KAS PDF-Editor (http://www.cadkas.com).

Z nově navrhovaných plynovodních řadů jsou navrženy STL plynovodní odbočky (přípojky – napojovací větve) IPE 25 k jednotlivým rodinným domům, které jsou ukončeny HUPem umístěným v typové skříni na hranici veřejných a soukromých ploch v oplocení soukromých pozemků. Na hlavní uzávěr plynu bude navazovat regulační odběrní plynové zařízení (STL na NTL), které je spolu s následným vedením NTL plynovodů do objektu součástí domovních rozvodů. Za regulátorem budou umístěny plynoměry.

Jako příprava pro další fázi výstavby budou vybudovány přípojky pro 5 rodinných domů v jihozápadní části pozemku.

#### Domovní a vnější rozvody

Domovní rozvody budou podrobně řešeny v dalším stupni PD.

#### Bilance

| Spotřeba energie | ÚΤ  |
|------------------|-----|
|                  | TV  |
|                  | VZT |

1 007 MWh/rok 587 MWh/rok 0 MWh/rok

RV21\_A-G0-T01\_D.doc ©Loxia – arch.ateliér, tel. +420 221 511 711 - 18 -

Průvodní a souhrnná zpráva pro ÚŘ celkem 36 stránek

Spotřeba energie celkem Spotřeba zemního plynu

1594 MWh/rok 171 422 m3 ZP/rok

#### C.1d. 8 Vytápění a ohřev TUV

Předmětem projektu je návrh koncepce zásobování teplem, návrh zdroje tepla a návrh topného systému ve viladomech a rodinných domech.

## Changed with the DEMONTERSION of CAD-KAS PDF-Editor (http://www.cadkas.com).

navržená kotelna zařazená do kotelen III. kategorie. Dle ČSN 060210 a ČSN 060310 bude provoz kotelny trvalý, při extrémních venkovních teplotách nepřerušovaný, včetně sobot a nedělí.

Vytápění sekce rodinného domu a příprava TUV bude zajištěna instalací samostatného plynového kondenzačního kotle o výkonu 20,0 kW resp. 24,0 kW.

#### Bilance vytápění

| Kotelna viladům | 3x 131kW  |
|-----------------|-----------|
| Kotel dvojdům   | 6x 24kW   |
| Kotel trojdům   | 14x 20 kW |
| Celkem          | 817 kW    |

Spotřeba energie UT = 1 007 MWh/rokTV = 587 MWh/rok VZT = 0 MWh/rok

Spotřeba energie celkem = 1594 MWh/rok Spotřeba zemního plynu = 171 422 m3 ZP/rok

#### Péče o životní prostředí

Die ČSN 070703 a vyhl. 91/1993 Sb. je navržená kotelna zařazená do III. kategorie. Umístění a řešení Changed with the DEMOVERSIQN of GAR KASed Burf PION KNURKE VYNOVE KLAS COM.

Svým jm. výkonem 131 kW není plynová kotelna zařazené dle vyhlášky č. 117/97 Sb. Ministerstva životního prostředí mezi kotelny, pro které se dokládá výpočet max. přípustné koncentrace škodlivin v ovzduší IHk..

Navržené plynové kotle vyhovují požadavku na min. hodnoty kysličníku dusíku, kysličníku siřičitého a uhličitého obsažené ve spalinách, a budou splňovat požadavku na snížený obsah NOx ve spalinách a na emisní limity ostatních škodlivin ve spalinách.

Plynové kotle jsou zařazené do kategorie třídy NOx 5, a splňují požadavek na snížené emise,

emisní faktor NOx = 20 mg/kWh, emisní faktor CO = 15 mg/kWh.

Z tepelně technického hlediska bude objekt vyhovovat požadavkům platných norem a vyhlášek.

#### C.1d. 9 Vzduchotechnika

Potřebná výměna vzduchu v jednotlivých obytných místnostech (n=0,5 1/h) a v koupelnách (n=1 1/h) bude zajištěna.

Výměna vzduchu v jednotlivých obytných místnostech bude zajištěna infiltrací oken (event. bude v dalších stupních dokumentace ověřena nutnost umístění provětrávacích mřížek v oknech či provětrání mikroventilací).

RV21\_A-G0-T01\_D.doc ©Loxia – arch.ateliér, tel. +420 221 511 711

- 19 -

#### Akce: Rezidence Vinoř

Dokumentace pro územní rozhodnutí

Potřebná výměna vzduchu v koupelnách při fasádách bude zajištěna přirozeně - větrání okny a infiltrací. U koupelen, které jsou umístěny uprostřed dispozic bude potřebná výměna vzduch zajištěna nuceně

Nuceně jsou větrány u viladomů prostory parkingu, kotelny, místnost odpadků, sklepních kójí a skladu kočárků umístěných v 1.PP.

V rámci projektu vzduchotechniky jsou řešena tato technická zařízení:

- odsávání samostatných WC v jednotlivých bytech, náhrada vzduchu z okolních místností mřížkami ve dveřích nebo podříznutými dveřmi
- odvětrání kuchyní bytů
  - odsávání garáží 150 300 m<sup>3</sup>/h na 1 stání (šachta vyústěna nad střechu), náhrada vzduchu přirozeně pomocí 2 stavebních otvorů z exteriéru

Changed with the DEMOWERSION of GAD-KAS, PDF+Editor btp://www.cadkas.com.unim potrubim

*Základní výpočtové údaje a podmínky pro návrh vzduchotechnických zařízení* (vnější výpočtové údaje) vychází ze základních meteorologických údajů pro místo stavby: zeměpisná šířka 50° s.š. nadmořská výška 255-260 m n.m. normální tlak vzduchu 96 kPa

| teplota suchého teploměru:                           |         | zima  | léto      |  |
|------------------------------------------------------|---------|-------|-----------|--|
| Teplotní a hydrometrické parametry vnějšího vzduchu: | -15°C   |       |           |  |
| teplota vlhkého teploměru                            |         | -16°C | +20°C     |  |
| entalpie vzduchu -1                                  | 6,2 kJ/ | kg    | 58 kJ/kg  |  |
| relativní vlhkost vzduchu                            |         | 99%   | 32%       |  |
| absolutní vlhkost vzduchu                            | 0,8 g/k | g     | 10,5 g/kg |  |

#### Maximální hodnoty hladin hluku z vnitřních zdrojů:

Pro eliminaci nepříznivých vlivů hluku a vibrací, vznikajících provozem vzduchotechniky budou provedena opatření (použití tlumičů, zvukové izolace, pružné uchycení zařízení apod.).

U bytů v posledním NP viladomů a pro jednotlivé sekce rodinných domů bude možno v rámci klientských změn umístit chladící jednotky multisplit.

## Changed with the DEMO VERSION of CAD-KAS PDF-Editor (http://www.cadkas.com).

Obytný areál je napojen na stávající rozvodnou síť PRE a.s. Nové přípojné skříně SS102, SS 201 se zasmyčkují v areálu obytného souboru a propojí se do stávající sítí 1kV v ulici Dubanské.

V rámci samostatné akce (dokumentace pro ÚR) se předpokládá další propojení do stávající sítě 1 kV do TS 1269 a TS 933. U viladomu č. 21 bude umístěna rozpojovací skříň SR 402, kde budou kabely z TS 1269 a TS 933 ukončeny.

V rámci obytného areálu budou "zasmyčkovány" jednotlivé přípojkové skříně SS102 v pilířích před každým rodinným domem a v suterénní stěně každého villadomu.

Jako příprava pro další fázi výstavby budou vybudovány přípojky pro 5 rodinných domů v jihozápadní části pozemku.

Trasa nových kabelových vedení je umístěna pod stávajícími chodníky. V rámci vlastního obytného areálu jsou kabely NN vedeny podél navržených komunikací v chodnících umístěných před vstupy do jednotlivých rodinných domů a v chodníku podél viladomů.

Kabely v místě přechodů pod komunikacemi a pod vjezdy ke garážím budou ochráněny v PVC chráničkách profil 160 mm, s krytím 1 m, kabely v místě chodníků budou uloženy s krytím 0,5 m.

RV21\_A-G0-T01\_D.doc ©Loxia – arch.ateliér, tel. +420 221 511 711

- 20 -

#### Bilance elektrické energie

V místě výstavby budou 3 viladomy - 51 byt. jednotek a 20 rodinných domů.

Předpokládaný instalovaný příkony:

| Výpočet dle směrnice PRE | Pi (kW) / Ps ( kW) |
|--------------------------|--------------------|
| 51 bytů                  | 561,0/76,5         |
| 20 rodinných domů        | 220,0/40,0         |
| Společná spotřeba        | 72,0/36,0          |
| Temperování potrubí      | 9,0/6,0            |
| celkem Pi/Ps             | 862,0/158,5        |
| Pn                       | 106.0              |

## Changed with the DEMO VERSION of CAD-KAS PDF-Editor (http://www.cadkas.com).

V rámci klientských změn investor předpokládá možnost chlazení 6 bytů v posledním NP viladomů a 6 dvojdomků tzn. 12 bytových jednotek. V tomto případě bude příkon o 18 kW vyšší.

#### Požadované hodnoty jističů:

| Rodinné domy 01 a  | ž 20 : 20 x pro byt                  | 3x25A / B               |
|--------------------|--------------------------------------|-------------------------|
| Bytový dům č. 21 : | 17 x pro byt<br>1x společná spotřeba | 3x25A / B<br>3x 50A / B |
| Bytový dům č. 22 ; | 17 x pro byt<br>1x společná spotřeba | 3x25A / B<br>3x 50A / B |
| Bytový dům č. 23 : | 17 x pro byt<br>1x společná spotřeba | 3x25A / B<br>3x 50A / B |

#### Měření elektrické energie

Měření elektrické energie vůči PRE distribuce a.s. bude provedeno pro byty viladomů na jednotlivých patrech.

Hodnota vstupního jištění před elektroměry se předpokládá pro byty 3x25A. Hodnoty jističů u ostatních odběrů budou upřesněny v dalším stupni PD. Před osazením jističů před elektroměry je putné aby invester podal závazné žédosti na distributora elektrické energie BBE-distributora elektrické energie BBE-distributora elektributora elektrické energie BBE-distributora elektributora elektributora el

Changed with the DEMO VERSION 2017 2017 2017 2018 PDF SEDIOR AND WARREN COMPUSED AS. Měření elektrické energie vůči PRE distribuce a.s. bude provedeno pro jednotlivé sekce rodinných domů v elektroměrové skříní umístěné v nice opocení – tedy na hranici veřejné a soukromé plochy.

Hodnota vstupního jištění před elektroměry se předpokládá pro sekci rodinného domu 3 x 25 A. Před osazením jističů před elektroměry je nutné, aby investor podal závazné žádosti na distributora elektrické energie PRE distribuce a.s.

#### Všeobecně

Veškeré rozvody budou provedeny dle příslušných ČSN a souvisejících předpisů.

Majitel objektu společně s provozovatelem uzavřou s PRE a.s. smlouvu o věcném břemeni na umístění kabelů 1 kV a přípojkových skříní. Současně bude smlouvou vyřešen požadavek PRE na přístup k technologii PRE kdykoliv během 24 hodin.

Dále bude vhodným konstrukčním a dispozičním řešením v průběhu projektové přípravy (umístění rozvaděčů, umístění kabelových tras, ochrana kabelů před poškozením atd.) eliminováno na minimum nebezpečí úrazu elektrickým proudem při provozu.

Po ukončení montážních prací bude provedena výchozí revize elektro a pořízena revizní zpráva.

Před započetím výkopových prací nutno vytyčit všechny podzemní inženýrské sítě a kabely.

RV21\_A-G0-T01\_D.doc ©Loxia – arch.ateliér, tel. +420 221 511 711 -21 -

Průvodní a souhrnná zpráva pro ÚŘ celkem 36 stránek

#### Domovní vedení silnoproudu

Domovní rozvody budou podrobně řešeny v dalším stupni PD.

#### Hromosvod a uzemnění

Budou podrobně řešeny v dalším stupni PD.

#### C.1d. 11 Elektro slaboproud Changed with the DEMO VERSION of CAD-KAS PDF-Editor (http://www.cadkas.com).

#### Přípojka obytného objektu na síť O2

Přípojka rozvodných kabelů veřejné komunikační sítě pro obytný soubor "Rezidence Vinoř" bude předmětem samostatného územního řízení a předpokládá se napojení z rezervy 7TR846/161-210 na č.kat. 1577/4 PK184/1. Tato rezerva bude ukončena v novém SR v lokalitě výstavby a z tohoto SR budou připojeny UR v jednotlivých viladomech a rodinných domech.

Jako příprava pro další fázi výstavby budou vybudovány přípojky pro 5 rodinných domů v jihozápadní části pozemku.

Pro areál je uvažováno s cca 100 páry (bude upřesněno dle vlastního požadavku klientů).

#### Zemní práce

Zemní práce budou prováděny v chodnících, zelených pásech a komunikacích. Po záhozu kabelové rýhy bude provedena úprava odpovídající stávajícímu povrchu. Výkopy budou zabezpečeny dle bezpečnostních předpisů pro chodce budou zřízeny přechodové lávky.

#### Pokládka kabelů

Telefonní kabely jsou pokládány v souladu s ČSN 73 6005 v zájmovém prostoru sdělovacích kabelů při dodržení dovolených vzdáleností od ostatních inženýrských sítí. Pokládka bude provedena klasickým způsobem do kabelové rýhy opatřené kabelovým ložem z kopaného písku nebo proseté zeminy zakryty plastovými deskami s minimálním krytím v chodnících 40 cm, ve vozovce 80 cm, nad kterými bude položena oranžová fólie. Rýha bude zasypána hutněnou zeminou.

V případě křížení s jinými podzemními řády, kde to vyžaduje příslušná norma, budou kabely uloženy do betonových žlabů. V místech předpokládaného namáhání (vozovky, vjezdy, manipulační plochy apod.) budou kabely uloženy do chrániček.

#### Changed with the DEMO VERSION of CAD-KAS PDF-Editor (http://www.cadkas.com).

#### Uzemnění rozvaděčů

Skříně UR budou uzemněny na strojené uzemnění na max. hodnotu 15 ohmů.

#### Ostatní slaboproudá vedení

U jednotlivých objektů bude možno v rámci klientských změn umístit tzv. "smart house system" - bude řešeno v rámci klientských změn.

#### Přístupový systém

Pro kontrolovaný vjezd do podzemních garáží je navržen přístupový systém s dálkovým ovládáním garážových vrat. Vrata na vjezdu do podzemního parkingu budou ovládána pomocí pageru autonomně.

#### Domácí videotelefon

V objektu bude instalován systém domácího videotelefonu s jedním vchodem. Videotelefony budou s barevným obrazem. U hlavního vchodu bude osazena venkovní hláska s kamerou,

RV21\_A-G0-T01\_D.doc - 22 -©Loxia – arch.ateliér, tel. +420 221 511 711

Průvodní a souhrnná zpráva pro ÚŘ celkem 36 stránek

hovorovou jednotkou el. vrátného a prosvětleným zvonkovým tablem. Ve dveřích bude osazen samozamykací el. zámek s jednostranně blokovanou klikou.

V každém bytu bude instalován nástěnný videotelefon v předsíni. V bytech bude instalována zvonková signalizace se zvonkovými tlačítky u vstupních dveří na chodbě, napojená na dom, telefony. Telefony budou s dvoutónovým vyzváněním. Systém bude umožňovat videopřenos, dohovor s návštěvníkem a dálkové otevření vstupních dveří.

#### Rozvody společné televizní antény a satelitu

Na každém domě budou umístěny antény pro příjem pozemních stanic a dále satelitní anténa (parabola) pro příjem satelitních stanic. Kabeláž z těchto antén bude vedena stoupacím vedením do Changed with the DEMOOVERSION of CAD KAS PDE Editor (http://www.Gastas Igem) rozbočovače a zesilovače STA pro daný viladům resp. rodinný dům z důvodu možnosti případného připojení kabelové televize v bytě.

Každý byt bude osazen dvojzásuvkami pro standardní TV signál (pozemní stanice) a pro satelitní příjem (SAT) v každé obytné místnosti.

#### Elektrická zabezpečovací signalizace (EZS)

Jednotlivé byty bude možno v rámci klientských změn vybavit samostatným systémem EZS, který bude detekovat narušení systému pouze v rámci jednoho bytu a bude jej možno ovládat jen na ovládací klávesníci v bytě.

#### CCTV

Pro sledování vybraných prostor podle požadavku investora bude navržen systém CCTV s barevným obrazem a automatickým záznamem.

#### C.1d. 12 Venkovní osvětlení

#### Changed with the DEWOOVERSION-of CAD-KASSPDFeEditor (http://www.cadikasecom)osvetleni.

Napojení nových rozvodů veřejného osvětlení bude provedeno ze stávajícího stožáru e. č. 906076 (J10, MC12 70 W). Kabel VO bude dále veden podél Dubanské ulice ve stávajícím chodníku do řešeného areálu.

V rámci vlastního obytného areálu je umístěno nové vedení a sloupy veřejného osvětlení. Kabely jsou umístěny do zelených pásů příp. chodníků vedených podél nových komunikací.

Nové sloupy uvnitř řešené lokality o celkovém počtu 15 ks po cca 25 m budou napojeny kabelem. CYKY 4x16 ze stožáru eventč. 906076. Tyto sloupy budou typu OSV 6m se svítidly SIDONIA Z1/50W. Kabely budou uloženy s krytím 0,5 m, v místě křížení s komunikací s krytím 1 m a v chráničce pr. 110 mm.

Provozní údaje: Napěťová soustava: 3PEN ~ 50Hz,400V/ TN-C Ochrana před úrazem el. proudem bude provedena dle ČSN 33 2000-4-41: v síti NN: samočinným odpojením od zdroje a pospojováním Určení vnějších vlivů: Elektrické rozvody a vnější vlivy budou podle ČSN 332000-3: - AB 8,AE1, AF1,AK1, AL1 ,AN1,AQ 1, AS 2

RV21\_A-G0-T01\_D.doc ©Loxia – arch.ateliér, tel. +420 221 511 711 - 23 -

Průvodní a souhrnná zpráva pro ÚŘ celkem 36 stránek

Kabely budou uloženy v chodnících nebo zelených pásech, s krytím 0,5 m, zakryty betonovou deskou. Při přechodu komunikace budou uloženy v chráničkách průměru 110 s krytím 1 m.

Veškeré rozvody budou provedeny dle příslušných ČSN a souvisejících předpisů.

Nové zařízení veřejného osvětlení bude dle předpokladu předáno do vlastnictví hl. m. Prahy s následnou správou Eltodo Citelum. Majitelé areálu společně s provozovatelem, ELTODO Citelum s.r.o., uzavřou smlouvu o věcném břemeni na umístění kabelů 1 kV a stožárů VO. Současně bude smlouvou vyřešen požadavek ELTODO Citelum s.r.o. na přístup k technologii ELTODO Citelum s.r.o. kdykoliv během 24 hodin.

### Changed with the DEMO HERSION of CAD KAS 20F-Editor (http://www.cadkas.com).

Navrhovaný obytný areál je napojen v jednom místě na stávající komunikaci Dubanskou a v budoucnu se předpokládá napojení na nové prodloužení ulice Dražkovské.

Nový obytný areál je koncipován jako obytná zóna. Pás pro pěší šířky 1,5 m je navržen v rámci vlastního areálu na západní straně podél nové vozovky.

<u>Areálové komunikace</u> jsou navrženy se základní šířkou uličního prostoru 8,5 resp. 9,5 m a šířkou vozovky mezi obrubami 6,0 resp. 7,0 m s obousměrným provozem. Povrch vozovek je navržen z betonové dlažby. Vozovka bude upnuta mezi betonové obruby v betonovém loži. Převýšení mezi vozovkou a pásem pro pěší činí 20 mm.

Vozovky obytné zóny jsou navrženy s krytem ze zámkové dlažby. Vozovka bude lemována betonovými silničními obrubníky.

| Celkem                                         |     | 420 mm         |
|------------------------------------------------|-----|----------------|
| - štěrkodrť                                    | ŠD  | <u>150 m</u> m |
| <ul> <li>kamenivo zpevněné cementem</li> </ul> | KZC | 150 mm         |
| - lože z drti 4/8                              | L   | 40 mm          |
| <ul> <li>betonová zámková dlažba</li> </ul>    | DL  | 80 mm          |

Na vjezdu do obytné zóny jsou umístěny příčné prahy - je provedena sestava 4 řad betonových silničních obrubníků naležato, celkové převýšení činí 120 mm.

Parkovací stání a pojížděný pás v místě vjezdů na parcely jsou navrženy s krytem ze zámkové dlažby odlišné barvy.

| <ul> <li>betonová zámková dlažba</li> </ul> | DL                    | 80 mm      |
|---------------------------------------------|-----------------------|------------|
| - lože z drti 4/8                           | L                     | 40 mm      |
| Changed with the DEWERSION of CAD-KAS PDF.  | Editor (http://www.ca | dkasteom). |
| Celkem                                      |                       | 360 mm     |

Pojížděcí část lemující rampy do viladomů a obratiště jsou navržena s krytem ze zatravňovací dlažby.

Vozovka a parkovací stání jsou lemována silničními obrubníky s nášlapem 0 - 120 mm. Stejnou skladbu mají i stání pro popelnice separovaného odpadu.

Pás pro pěší v rámci vlastního areálu jsou navrženy s povrchem ze zámkové dlažby.

| <ul> <li>betonová zámková dlažba</li> </ul> | DL | 60 mm  |
|---------------------------------------------|----|--------|
| - lože z drti 2/4                           | Ļ  | 30 mm  |
| - štěrkodrť                                 | ŠD | 150 mm |
| Celkem                                      |    | 240 mm |

RV21\_A-G0-T01\_D.doc ©Loxia – arch.ateliér, tel. +420 221 511 711 - 24 -

#### Akce: Rezidence Vinoř

Dokumentace pro územní rozhodnutí

#### Odvodnění komunikací:

Odvod dešťových vod je proveden podélným a příčným spádováním – přesně viz. kapitola "Dešťová kanalizace". Vozovky budou provedeny s příčným spádem 2,5%, pás pro pěší s příčným spádem 2%.

#### Dopravní značení:

Součástí vybavení komunikací bude vodorovné a svislé dopravní značení. Veškeré dopravní značení bude provedeno v souladu s platným zákonem č. 361/2000 Sb. o provozu na pozemních komunikacích a ČSN 01 8020 Dopravní značky na pozemních komunikacích.

Podrobný návrh dopravního značení bude doložen v rámci projektu pro stavební povolení.

#### Changed with the DEMO VERSION of CAD-KAS PDF-Editor (http://www.cadkas.com).

#### C.1d. 14 Rozptylové plochy a doprava v klidu

Parkování v klidu je v dokumentaci navrženo v souladu s vyhláškou č. 26/1999 o obecných technických požadavcích na výstavbu v hlavním městě Praze. Doprava v klidu je řešena na pozemcích záměru výstavby obytného souboru.

Dle mapového podkladu, který je přílohou zmíněné vyhlášky, se řešené území nachází v zóně 4 mimo spádovou oblast stanice metra.

Počet bytů v jednotlivém viladomu: 17 Celkový počet bytů v komplexu: 51 (všechny do 100 m2 plochy bytu)

Koeficient vlivu území Ku = 1 (zóna 4 zbývající území hl. m. Praha) Koeficient dopravní obsluhy území Kd = 1 (mimo spádovou oblast stanice metra) Požadovaný počet parkovacích stání Pp = počtu bytů.

Celkový požadovaný počet parkovacích stání pro viladomy: 51 stání. Celkový požadovaný počet parkovacích stání pro návštěvníky je 1 stání na každých započatých 10 bytů ...... 6 stání.

Navržený počet parkovacích stání viladomů:

- 54 stání v suterénním parkovišti
- 16 stání na terénu

Changed with the DEMOIVERSION of CAD KAS PDFaEditec ( http://www.segkas.sege) ou schopností pohybu, z celkového počtu parkovacích stání v obytném komplexu je vymezeno 6 parkovacích stání v podzemním parkovišti. Z celkového počtu 80 stání je vymezeno tedy více než 5%. V rámci parkovacích stání na terénu jsou navíc vymezena 2 stání pro invalidy.

#### Výpočet pro rodinné domy:

Každý rodinný dům - trojdům má vymezeno 1 parkovací stání v garáži na úrovni 1.np. V rámci vlastního pozemku je pak před garáží vymezeno 1 návštěvnické místo pro každý dům.

Navržený počet parkovacích stání trojdomů:

14 stání v garáži

Každý rodinný dům - dvojdům má vymezena 2 parkovací stání v garáži na úrovni 1.np. V rámci vlastního pozemku jsou pak před garáží vymezena 2 návštěvnická místa pro každý dům.

Navržený počet parkovacích stání dvojdomů:

12 stání v garáži

Celkový navržený počet parkovacích stání:

RV21\_A-G0-T01\_D.doc ©Loxia – arch.ateliér, tel. +420 221 511 711 - 25 -

Průvodní a souhrnná zpráva pro ÚŘ celkem 36 stránek

- 80 stání v garážích
- 16 stání na terénu

## C.1e Zdůvodnění navrženého řešení stavby z hlediska dodržení příslušných obecných požadavků na výstavbu

Navržené řešení stavby bude plně respektovat zákony, vyhlášky a platné ČSN. Zejména se jedná o vyhlášky č. 137 /1998sb O obecně technických požadavcích na výstavbu a vyhláška 26/1999Sb vč. všech pozdějších aktualizací O obecně technických požadavcích na výstavbu v hlavním městě Praze.

#### Changed with the DEMO VERSION of CAD-KAS PDF-Editor (http://www.cadkas.com).

## C.2. STANOVENÍ PODMÍNEK PRO PŘÍPRAVU VÝSTAVBY

#### C.2a Údaje o průzkumech

#### Zaměření pozemku

Polohopisné a výškopisné zaměření pozemku provedla firma GBS Praha s.r.o., geodetická kancelář v červenci 2009 v souřadnicovém systému JTSK a ve výškovém systém BpV.

#### Dendrologický průzkum

Dendrologický průzkum nebyl proveden, jedná se o zemědělskou půdu využívanou k pěstování cukrové řepy.

#### Radonový průzkum

Na základě objednávky investora provedla společnost Agrogeologie s.r.o. v březnu 2010 radonový průzkum pro obytný soubor Rezidence Vinoř.

#### Inženýrskogeologický prúzkum

Na základě objednávky investora provedla společnost Minquest s.r.o. v listopadu 2009 podrobný inženýrskogeologický průzkum pro obytný soubor Rezidence Vinoř.

### Changed with the DEMO VERSION of CAD-KAS PDF-Editor (http://www.cadkas.com).

## C.2b Údaje o ochranných pásmech a hranicích chráněných území

Ochranná pásma inženýrských sítí (dle ČSN 73 60 05) jsou respektována jak pro stávající, tak pro nové inženýrské sítě.

Zemní práce budou prováděny pod dozorem instituce provádějící archeologický výzkum.

Do zájmového území projektované stavby nezasahují žádná chráněná území ve smyslu zákona č. 114/1992 Sb., o ochraně přírody a krajiny, v platném znění.

Areál nezasahuje do chráněného území ve smyslu zákona č. 44/1988 Sb., o ochraně nerostného bohatství, v platném znění (chráněné ložiskové území), v platném znění.

Zájmové území neleží v památkové zóně vyhlášené vyhláškou HMP č. 10/1993 Sb., o prohlášení části území hl. m. Prahy za památkové zóny a o určení podmínek jejich ochrany. Zájmové území pro realizaci záměru neleží ani v Pražské památkové rezervaci.

#### C.2c Požadavky na asanace, bourací práce a kácení porostů

Jedná se o zemědělskou půdu využívanou k pěstování cukrové řepy.. Na pozemku nejsou žádné stavby.

RV21\_A-G0-T01\_D.doc ©Loxia – arch.ateliér, tel. +420 221 511 711 - 26 -

Průvodní a souhrnná zpráva pro ÚŘ celkem 36 stránek

## C.2d Požadavky na zábory zemědělského půdního fondu, a pozemků určených k plnění funkce lesa

Pozemky, na kterých je navržena výstavba vlastního obytného souboru jsou momentálně součástí ZPF. Součástí předložené dokumentace je pedologický průzkum.

Na základě pedologického průzkumu předpokládáme pro potřeby výstavby akce Rezidence Vinoř skrývku v rozsahu 17 000 m2 z dotčeného pozemku 1577/8.

#### Předpokládané bilance:

plocha skrývky kulturních vrstev půdy ->17 000 m2 průměrná mocnost skrývky na základě pedol. průzkumu ->0.485 m objem skrývky kulturních vrstev půdy - > 17000 x 0,485 = 8 245 m3 Changed with the DEMO VERSION of CAD-KAS PDF-Editor (http://www.cadkas.com). zahrady a veřejná zeleň - OB - > 8056 x 0,485 = 3 907,16 m3 zahrady a veřejná zeleň - mimo OB -> 391 x 0,485 = 189,64 m3 zeleň na konstrukci -> 275 x 0,35 = 96.25 m3 vegetační plocha stromů ve zpevněné ploše  $->14 \times 90,485 =$ 61,11 m3 4 254,16 m3 Přebytek zeminy: 8 245 - 4 254,16 = 3 990,84 m3 -> cca 4 000 m3

Sejmutá orná půda, která nebude využita v rámci areálu, bude dle přiložené dohody použita na rekultivaci území v lokalitě Na Panské p.č. 276/60, k.ú. Stará Boleslav.

# C.2e Územně technické podmínky a podmínky koordinace výstavby (příjezdy na pozemek, přeložky inženýrských sítí, napojení stavebního pozemku na zdroje vody a energií, odvodnění stavebního pozemku )

Přístup na pozemek zůstane stávající, a to vjezdem z ulice Dubanské. Staveništní doprava nebude dle požadavků DOSS vedena ulicí Dubanskou.

V rámci přípravy stavby generálním dodavatelem bude s příslušnými dotčenými orgány projednáno povoleni o provizorním připojení pro potřeby stavby a současně také odvozové trasy.

Changed with the BER Sign of CAD to bude tesena mobilinimi autoierátiv a stavebními výtahy. Changed with the BER Sign of CAD to opatreny terinim a trvale zaphutým světelným překážkovým značením.

Zařízení staveniště bude připojeno na nově vybudované vodovodní řady. Pro zajištění elektrické energie se předpokládá pokrytí ze stávající distribuční sítě.

Realizace stavby bude v souladu s podmínkami DOSS a správců sítí.

Budou dodrženy povinnosti vyplývající ze zákona o odpadech (zákon č. 185/2001 Sb) a příslušných vyhlášek hl. m. Prahy (č. 24/2001 Sb.). Stavební a demoliční odpad bude tříděn a po vytřídění v maximální míře recyklován. Zhotovitel bude odvážet výkopový materiál na skládky určené příslušným úřadem a ke kolaudaci bude nutné doložit doklady o uložení odpadů stavby. Pokud další využití odpadu ze stavební činnosti nebude možné, budou ke kolaudaci předloženy doklady o způsobu jejich odstranění.

Zhotovitel dále zajistí mytí dopravních mechanizmů tak, aby nedocházelo ke znečištění okolí stavby a zejména veřejných komunikací - bude zřízena mycí a oklepová rampa (mycí linka nebo plocha s ručním dočištěním).

Osvětlení staveniště musí být řešeno tak, aby nedocházelo k oslunění stávajících objektů obytného charakteru.

RV21\_A-G0-T01\_D.doc ©Loxia - arch.atelier, tel. +420 221 511 711

- 27 -

Průvodní a souhrnná zpráva pro ÚŘ celkem 36 stránek Akce: Rezidence Vinoř

Veškeré zemní práce budou prováděny pouze se souhlasem instituce provádějící archeologický výzkum a po vytyčení veškerých podzemních sítí.

Stavba bude v průběhu realizace koordinována s ostatními stavbami, které budou v přilehlé oblasti probíhat, a to dle předepsané koordinace Odborem koordinace zvláštního užívání komunikací TSK HMP.

Podrobnější řešení organizace výstavby bude doloženo v dalším stupni projektové dokumentace.

## Changed with the DEMAN 58SION of CAR HAS EP. 51 Editor where cade as company

Sadové úpravy obytného areálu řeší společné parkové plochy. Návrh sadových úprav bude podrobně vyspecifikován v dalším stupni projednání povolení stavby mj. v rámci prokázání náhradní výsadby ve vazbě na hodnotu dřevin vykácených.

Vysazované stromy budou umístěny lokálně v zelených společných plochách - viz. koordinační situace. Podél plotů a opěrných zídek bude v některých místech vysazena popínavá zeleň vhodného druhu.

Bude použita vhodná skladba zeleně na základě konzultace se specialistou na sadové úpravy a na základě konzultace se zástupci OŽP a dle doporučeného seznamu vhodné druhové skladby.

Ve zbylé ploše zeleně, která je navržena na rostlém terénu (vsakovací pásy podél komunikací) je navržena výsadba trávníku.

## C.3. ZÁSADY ZAJIŠTĚNÍ POŽÁRNÍ OCHRANY STAVBY

#### Podklady :

Požárně bezpečnostní řešení pro územní řízení vychází z požadavků zákona č. 133/85 Sb.v platných zněních, vyhl. č. 23 / 2008 Sb a platných ČSN PB , a Stavebního zákona č. 183/2006 Sb.

Z hlediska požární bezpečnosti objekty budou posouzeny dle ČSN 730833 - Budovy pro bydlení a ubytování a ČSN 730802 - Nevýrobní objekty ČSN 730804 PI - Výrobní objekty, příloha - garáže ČSN 730873 - Zásobování požární vodou a normy navazujíci

### Changed with the DEMO VERSION of CAD-KAS PDF-Editor (http://www.cadkas.com).

## C.3a Řešení odstupových vzdálenností a vymezení požárně nebezpečného prostoru

#### Úvod:

Předmětem projektu je výstavba areálu s 3 viladomy a 20 rodinnými domky.

Viladům má 3 nadzemní podlaží, 4. ustupující podlaží a 1 podzemní podlaží. Jedná se o bytový dům , skupina budov OB2 dle ĆSN 730833.

V suterénním podlaží jsou kromě parkovacích stání, sklepní prostory, technické místnosti a vstup do objektu.

Rodinné domy jsou dvoupodlažní s podzemním podlažím u dvojdomů a bez podzemního podlaží u trojdomů. Jedná se o rodinné domy, skupinu budov OB1 dle ČSN 730833.

Dopravní napojení areálu - na stávající ulici Dubanskou.

požární výška viladomu - sekce je úroveň 4.NP ..... h = 8,925 m úroveň podzemní části viladomu - 1.p.p. - 3,150 m Stavba je umístěna v mírně svažitém terénu.

Stavební konstrukce jsou nehořlavé , dle čl. 7.2.8 a), ČSN 730802 a čl. 3.1.3.1 ČSN 730810 je konstrukční systém nehořlavý - DP1

| RV21_A-G0-T01_D.doc                          | - 28 - | Průvodní a souhrnná zpráva pro ÚŘ |
|----------------------------------------------|--------|-----------------------------------|
| ©Loxia – arch.ateliér, tel. +420 221 511 711 |        | celkem 36 strånek                 |

celkem 36 stránek

#### Požární úseky :

Pro omezení šíření požáru bude stavba členěna na požární úseky tak, aby byla zajištěna bezpečná evakuace osob a zároveň byly minimalizovány škody v případě požáru. Samostatné požární úseky budou upřesněny v dalším stupni PD včetně určení požárního rizika s přiřazením stupňů požární bezpečnosti.

Viladům - požární úseky:

- hromadná garáž
- sklepní kóje (sdružené do jednoho požárního úseku) ......SPB III .

#### Changed with the DEMO VERSION of CAD-KAS PDF-Editor (http://www.cadkas.com).

- výtahová šachta
- kotelna a
- technická místnost pro elektrorozvaděče e
- místnost pro skladování odpadků
- bytové jednotky (každá bude samostatným požárním úsekem);....SPB III
- 10 schodišťový prostor (CHÚC typu A)
- šachta VZT (odtah CO a požární větrání ze suterénních garáží)

Rodinný dům – požární úseky:

samostatná bytová jednotka včetně přilehlé garáže (podlažní plocha je menší než 600 m2) vytvoří dvou a třípodlažní požární úsek .....SPB II

#### Stavební konstrukce :

Požárně dělící a nosné konstrukce

Použité stavební konstrukce u objektu musí vykazovat požární odolnost a stupeň hořlavosti minimálně pro výpočtem nebo přímo stanovené stupně požární bezpečnosti, a to dle tab. 12 ČSN 0802, v případě hromadné garáže dle tab. 10 ČSN 73 0804.

Objekty obytného souboru mají nosnou konstrukci navrženu z nehořlavých materiálů. Požární stěny a stropy, nosné stěny a dělící příčky budou v suterénu betonové nebo zděné, ve vyšších podlažích

Changed with Then DEWROY VERSION OF CARD KAS POF JECHION (MEDIAN WWW (Cadkas storm) SPB III (bytové domy) a SPB II (pro rodinné domy).

Požární uzávěry budou vykazovat požadované odolnosti.

Obvodové stěny zajišťující stabilitu objektu - jsou navrženy betonové event. vyzdívané, zateplení vnějšího pláště bude typu zateplovací systém (omítka a tepelná izolace z polystyrenu nebo minerální viny).

Vnitřní nosné konstrukce zajišťující stabilitu objektu budou železobetonové. Výtahové šachty budou rovněž železobetonové (tl. konstrukce 180 mm).

V obvodových stěnách se nemusí vytvořit mezi požárními úseky požární pásy , neboť h < 12 m .

## C.3a Řešení odstupových vzdálenností a vymezení požárně nebezpečného prostoru

Odstupové vzdálenosti jsou navrženy dle přílohy F ČSN 730802 a vyhl. 23/2008 Sb. Bytové domy :

Pro odstupové vzdálenosti se předběžně uvažuje: hu = 3 m ,pv = 40 kg.m<sup>-2</sup>, průměrně 60% požárně otevřených ploch , l= 12 m ..... d = do 4,2 m

| RV21_A-G0-T01_D.doc                          | - 29 - | Průvodní a souhrnná zpráva pro ÚŘ |
|----------------------------------------------|--------|-----------------------------------|
| ©Loxia - arch.ateliér, tel. +420 221 511 711 |        |                                   |
| @Lona - arch.atener, tel. +420 221 311 /11   |        | celkem 36 stránek                 |

Rodinné domy :

Pro odstupové vzdálenosti se předběžně uvažuje: hu = 6 m , $p_v = 40$  kg.m<sup>-2</sup>, průměrně 40% požárně otevřených ploch , l = 9 m ..... d = do 4,5 m průměrně 60% požárně otevřených ploch , l = 9 m ..... d = do 5,2 m

upřesnění bude provedeno v dalším stupni PD.

Odstupové vzdálenosti vyhoví - minimální vzdálenost mezi viladomy a rodinnými domy je 8 m., požárně nebezpečný prostor zasahuje na pozemky areálu.

#### C.3b Řešení evakuace osob

#### Changed with the 内压MO VERSION of CAD-KAS PDF-Editor (http://www.cadkas.com).

#### Bytové sekce v n.p.:

Únikové cesty jsou navrženy dle ČSN 730833 čl. 4.3.1. - 4.3.4 a ČSN 730802, dle požární výšky objektu a možnosti provedení zásahu.

Požární výška objektu je h < 9 m, pokud do schodiště ústí max. 12 bytů, schodiště a chodba tvoří nechráněnou únikovou cestu,

Požární výška objektu je h < 9 m, pokud do schodiště ústí více jak 12 bytů, pak

nechráněná úniková cesta od vstupu do bytu do schodiště (CHÚC A) má mezní dl. 20 m.

Schodiště tvoří chráněnou únikovou cestu typu A s přirozeným větráním i v 1.pp.

Šířka úniku dle čl. 4.3.6. ČSN 730833 bez průkazu je min. 1,1 m, při průchodu dveřmi je 900 mm.

Vybavení CHÚC A :

V CHÚC bude zřízeno nouzové osvětlení - (svítidla vlastní akumulátor)

Únik z podzemních podlaží Z prostor garáží z jednoho požárního úseku povede 1 nechráněná úniková cesta do CHÚC A evn. nechráněná cesta po rampě ven

Nechráněná úniková cesta bez průkazu:

Mezní dl. 1NÚC po rovině = 30 m , pro 2 nechráněné únikové cesty 45 m - vyhovuje Počet stání 18 - vyhovuje

V garážích bude zřízeno nouzové osvětlení - (svítidla vlastní akumulátor)

### C.3c Navržení zdrojů požární vody

## Changed with the DEMO WERS NOW of CAD-KAS PDF-Editor (http://www.cadkas.com).

Objekty budou vybaveny vnitřními odběrnými místy – hadicový systém DN 19 s tvarově stálou hadicí, bude umístěn v prostoru schodiště na každém podlaží,

V prostoru podlaží garáží u schodiště se doporučuje umístit hadicový systém D25 s tvarově stálou hadicí dl. 30 m ( na nejnepříznivěji položeném přítokovém ventilu nebo kohoutu hadicového systému ( jakéhokoliv typu) bude zajištěn přetlak 0,2 Mpa a současně průtok vody z uzavíratelné proudnice 0.3l/s)

Potřeba požární vody pro hašení pro byty .....je 6 l/s , DN 100

pro požární úsek garáží - do 1000m2 ... .....6 l/s, DN 100

Venkovní hydranty jsou na vodovodním řadu min. DN 100 ve vzdálenosti do 150 m od objektu, od sebe vzdáleny do 300 m - viz situace inženýrských sítí.

## C.3d vybavení stavby požárně bezpečnostními zařízeními

Podmínky požadující vybavení objektu požárně bezpečnostním zařízením dle čl. 6.6.9 až 6.6.11 ČSN 730802 se na řešený objekty OB2 v n.p. - nevztahují .

Dle vyhl. 23/2008 Sb . bude v každém bytě instalován autonomní detekční systém,

RV21\_A-G0-T01\_D.doc - 30 -©Loxia - arch.ateliér, tel. +420 221 511 711

Průvodní a souhrnná zpráva pro ÚŘ celkern 36 stránek

### Požárně bezpečnostní zařízení v hromadných garážích

dle čl. l.4.3.d)

elektrická požární signalizace – EPS musí být instalována v hromadných garážích umístěných ve více podzemních podlažích, v našem případě 1.pp se nepožaduje

dle čl. 1.4.4 - samočinné stabilní zařízení - SHZ

se nemusí instalovat pokud v PÚ v úrovni 1.p.p ,Fo<0,015 , méně než 100 stání -- vyhovuje 18 stání SHZ se nepožaduje

-dle čl. 1.4.6

se samočinné odvětrávací zařízení při požáru - SOZ

( pokud Fo< 0,015, není instalováno SHZ a je vněm méně než polovina mezního počtu stání = 67 stání ), skutečnost. garáže 1 požární úsek 18 stání < 67 stání

## Changed with the DEMO VERSION of CAD-KAS PDF-Editor (http://www.cadkas.com).

Dle vyhl. 23/2008 Sb . pokud budou hromadné garáže pro veřejnost , musí být instalován domácí rozhlas s nuceným poslechem.

Pokud budou zde parkovat vozidla na plyn, musí být instalován detekční systém na únik plynu.

## C.3e Řešení přístupových komunikací a nástupních ploch

Přístupová komunikace:

Stávající přístupová komunikace je ke vjezdu na pozemek, dále bude zřízena dvoupruhová přístupová komunikace min š. 6,0 m na pozemku, která svou únosností bude odpovídat zatížení zásahových vozidel (100 kN na nápravu).

Vzdálenost od vstupu do objektu je požadována 20 m.

Vnitřní zásahové cesty není nutné zřídit vnitřní zásahovou cestu .( h < 22,5m)

Nástupní plocha se požaduje u objektů s požární výškou nad 12 m, tzn. nemusí být zřízeny nástupní plochy.

Vnější zásahové cesty není nutné zřizovat, výlez na střechu bude možný v každé sekci ze schodiště, které chráněnou únikovou cestou.

## C.4. ZAJIŠTĚNÍ BEZPEČNOSTI PROVOZU STAVBY PŘI JEJÍM UŽÍVÁNÍ

Průběžná údržba a servis budov bude prováděna pracovníky, jež budou pro danou práci vyškoleni a Changed with the DĚMO WERSION CAD-KAS PDF-Editor (http://www.cadkas.com).

Provozy technického vybavení budou mít zpracovány vlastní provozní řády. Obsluha jednotlivých technologických zařízení bude výlučně prováděna osobami poučenými a oprávněnými k výkonu obsluhy.

Na jednotlivá technické zařízení budou v pravidelných intervalech zpracovávány revizní zprávy a budou pravidelně přezkušovány (výtahy, hydranty, hasící přístroje, elekro rozvody a rozvaděče apod.),

## C.5. NÁVRH ŘEŠENÍ PRO UŽÍVÁNÍ STAVBY OSOBAMI S OMEZENOU SCHOPNOSTÍ POHYBU A ORIENTACE

Navrhované řešení obytného souboru respektuje požadavky vyhlášky č. 369/01 Sb. Ministerstva pro místní rozvoj o obecných technických požadavcích zabezpečujících užívání staveb osobami s omezenou schopností pohybu a orientace.

#### Exteriér (přístupové komunikace)

Přístup osob s omezenou schopností pohybu a orientace do jednotlivých viladomů a rodinných domů obytného souboru je navržen z příjezdové veřejné komunikace. Příjezdová komunikace je bezbariérová, přístupový chodník ke vstupu do objektu je maximálně se spádem 1:12.

RV21\_A-G0-T01\_D.doc - 31 -©Loxia – arch.ateliér, tel. +420 221 511 711

Průvodní a souhrnná zpráva pro ÚŘ celkem 36 stránek

Výškové rozdíly mezi úrovní vozovky a chodníku (v místě přechodů) jsou 10 mm a jsou řešeny bezbariérově.

Výškové řešení nivelety navržených komunikací je přizpůsobeno potřebám bezbariérového vstupu do objektu. Nejmenší podélný sklon komunikace je navržen 0,3 %, maximální cca 5 %.

Vlastní viladomy a rodinné domy

Dispozice společných prostor viladomů je navržena s ohledem na používání osobami s omezenou schopností pohybu a orientace. Dispozici jednotlivých bytů lze přizpůsobit pro obývání osobami s omezenou schopností pohybu, vstupní dveře do bytů jsou šířky 90 cm. Je zajištěn přístup do všech společných místností objektu – viz. stavební řešení projektu.

Čistá šířka vstupních domovních dveří je min 90 cm s otvíráním ven, s min. podestou o Changed with the DEMO VERSION of CADHKASIPDE-Editor (attp://www.cadkas.com/dení s madlem. Jednotlivá podlaží jsou komunikačně propojena dvěmi výtahy s rozměrem kabiny 1,1x1,4m a 1,1x2,1m. Výtahová kabina bude vybavena sklopným sedátkem, ovládacím panelem v max. výšce 1,2 m, podlaha bude v protiskluzné úpravě, čísla a znaky na tlačítkách budou rozeznatelná hmatem, dveře jsou automatické teleskopické – čistá šířka 0,8 m, vybavená telefonním zařízením. Před výtahem je navržen volný prostor o min. hloubce 1,6 m. Šířka chodby je min. 1,2 m (1,4 m v rovném úseku) s umístěním madla na straně schodiště ve výšce 90 cm. Ovládací prvky (vypínače, zvonkové zařízení, poštovní schránky, apod.) budou umístěny dle předpisů.

Dispozici jednotlivých rodinných domů lze přizpůsobit pro obývání osobami s omezenou schopností pohybu, vstupní dveře do bytů jsou šířky 90 cm.

#### Parkování

V suterénním prostoru viladomů jsou vymezena stání pro osoby s omezenou schopností pohybu – z celkového počtu 54 parkovacích stání pro obyvatele komplexu je pro osoby s omezenou schopností pohybu vymezena 6 parkovacích stání (11,1 %). V rámci stání pro návštěvníky jsou na terénu vymezeno 2 stání pro invalidy.

## C.6. POPIS VLIVU STAVBY NA ŽIVOTNÍ PROSTŘEDÍ

Obecně – ochrana životního prostředí

Changed with the DEMÓ VERSION of OAD KAS PDE Editora (http://www.cadkas.com)ez výraznějších negativních vlivů působení na životní prostředí okolí.

Jednotlivé místnosti obytných domů budou větrány v souladu s hygienickými předpisy . Oslunění a denní osvětlení jednotlivých prostor bude odpovídat normovým hodnotám. Podrobněji bude řešeno v dalších stupních projektové dokumentace. Výstavbou obytného souboru nedojde ke zhoršení stávající míry oslunění okolních či plánovaných sousedních objektů.

Pitná a požární voda bude zajištěna připojením objektu na veřejný vodovodní řad.

Na projekt Rezidence Vinoř bylo vydáno sdělení dle §6 odst.3 zákona č.100/2001 Sb., o posuzování vlivů na životní prostředí a o změně některých souvisejících zákonů (zákon o posuzování vlivu na životní prostředí), v platném znění. Rezidence Vinoř **nepodléhá zjišťovacímu řízení** dle citovaného zákona.

### C.6a Půda, voda

Znečištění vody a půdy se nemůže významněji projevit z hlediska vlivů na zdraví obyvatelstva. Splaškové vody budou odváděny kanalizační sítí na městskou čistírnu odpadních vod. Dešťové vody

RV21\_A-G0-T01\_D.doc ©Loxia – arch.ateliér, tel. +420 221 511 711 - 32 -

Průvodní a souhrnná zpráva pro ÚŘ celkem 36 stránek

ze zpevněných ploch budou vsakovány. Za běžných podmínek se riziko kontaminace vod a půdy téměř vylučuje.

Podlaha suterénních parkingů nebude odkanalizována do kanalizace (suché čištění). Podlaha parkingů bude ošetřena proti případným úkapům ropných látek a olejů z parkujících aut. V prostorách parkingů nebudou prováděny žádné činnosti, které by mohly způsobit kontaminaci podzemních vod závadnými látkami.

#### C.6b Vzduch

Znečištění ovzduší – provoz obytného souboru ani v součtu s pozadím nezpůsobí překračování imisních limitů znečišťujících látek ve svém okolí, Jaho imisní přísovýv budou velmi malé. Changed with the PMO AFR SION of úzení, Ve Klerem nejsou překráčováný imisní limitý krátkodobých i

průměrných ročních koncentrací znečištění.

#### Fáze výstavby

Emise škodlivých látek budou vznikat důsledkem nákladní dopravy, ta však bude probíhat pouze po omezenou dobu výstavby (cca 1rok).

#### Fáze provozu

Hlavními zdroji emisí znečišťujících látek do ovzduší souvisejících s provozem obytného souboru bude pouze automobilová doprava. Nejvýznamnějšími emitovanými škodlivinami do venkovního ovzduší bude oxid dusičitý, oxid uhelnatý a benzen. Roční hmotnostní tok emisí těchto polutantů se bude pohybovat řádově jednotkách až desítkách kg. Emise ostatních znečišťujících látek bude zanedbatelná.

Příspěvky zdrojů automobilové dopravy provozované v souvislosti s posuzovaným záměrem k maximálním krátkodobým a průměrným ročním imisním koncentracím modelovaných znečišťujících látek lze vzhledem k jejich výši, současnému znečištění ovzduší těmito škodlivinami v zájmové lokalitě a výši příslušných imisních limitů označit za nízké, které nezpůsobí překračování příslušných imisních limitů.

Celkově z hlediska vlivů na ovzduší a z hlediska vlivu na obyvatelstvo lze záměr výstavby "Rezidence Vinoř" z hlediska velikosti vlivu na ovzduší označit za akceptovatelný.

#### Význačný zápach

Vzhledem k očekávaným imisním koncentracím znečišťujících látek z provozu a vyvolané dopravy, které budou nižší než jsou stanovené imisní limity pro emitované znečišťující látky dle zákona o ovzduší, budou imisní koncentrace také pod stanovenými imisními limity dle hygienických předpisů. Proto lze předpokládat, že se popisovaný záměr nebude projevovat ani zvýšeným výskytem pachových látek ve svém okolí.

#### Changed with the DEMO VERSION of CAD-KAS PDF-Editor (http://www.cadkas.com). C.6c<u>Voda</u>

Pitná voda bude zajištěna připojením domů na veřejný vodovodní řad.

Hydrogeologická charakteristika pozemku umožňuje vsakování dešťových vod. Nedojde ke změně povodí, není nebezpečí vsakování kontaminovaných vod, ovlivnění této složky životního prostředí bude tedy minimální.

Konstatujeme, že vliv záměru na povrchové a podzemní vody bude málo významný.

#### C.6d Hluk

Podrobně viz samostatná hluková studie.

Na základě výpočtu hluku lze konstatovat následující:

Hluk v chráněném venkovním prostoru staveb plánovaného obytného komplexu Rezidence Vinoř od stávající dopravy na okolních komunikacích, zejména v ulici Mladoboleslavská a Bohdanečská bude vyjádřen hodnotami L<sub>Aeq,T</sub> v úrovni pod hygienickým limitem L<sub>Aeq,16h</sub> = 60 dB pro den a pod hygienickým limitem L<sub>Aeq,16h</sub> = 50 dB pro noc.

RV21\_A-G0-T01\_D.doc ©Loxia – arch.ateliér, tel. +420 221 511 711

- 83 -

Průvodní a souhrnná zpráva pro ÚŘ celkem 36 stránek

#### Akce: Rezidence Vinoř

Dokumentace pro územní rozhodnutí

Po prodloužení stávající komunikace Dražkovské, včetně jejího napojení na hlavní komunikaci Mladoboleslavská lze konstatovat, že v chráněném venkovním prostoru staveb – před východními fasádami objektů ve východní části areálu dojde vlivem dopravy na této komunikaci k nepatrnému překročení hyg.limitu L<sub>Aeq,Bh</sub> = 50 dB pro noc (doprava v ulici Dražkovská bude reprezentována jednak vyvolanou dopravou plánovaného areálu a stávajících bytových areálů a dále dojde pravděpodobně ke zkracování trasy z ulice Bohdanečské do Mladoboleslavské a zpět).

Dle ČSN 73 0532 (podklad /9/) lze stanovit u oken a terasových dveří obytných místností komplexu Rezidence Vinoř následující minimální hodnoty vážené (laboratorní) neprůzvučnosti Rw.

Fasády přilehlé k areálovým komunikacím a budoucí trase prodloužení komunikace Dražkovská:
R<sub>w</sub> = 38 dB (TZI = 3).

Changed with the DEMONVERSION of CADAKAS PDE Editors (http://www.cadkasacom), komunikaci a prodloužené trasy ulice Dražkovská: Rw = 36 dB (TZI = 3).

Poznámka:

- Při výběru oken bylo přihlédnuto jednak k budoucímu zvýšení hluku v oblasti zanesením dopravy propojením komunikací Bohdanečská a Mladoboleslavská prodlouženou ulicí Dražkovská a dále k tomu, že oblast záměru je situována v blízkosti koridoru letiště Praha Kbely (cca 1 km severozápadně od osy koridoru).
- TZI je třída zvukové izolace oken a terasových dveří.
- Hodnotu R<sub>w</sub> celého okna, resp. terasových dveří (zasklení, rám, utěsnění skel do okenních, resp. dveřních křídel, utěsnění křídel do rámu, uchycení rámu do stavební konstrukce) musí garantovat výrobce oken. K dodržení hodnot R<sub>w</sub> celého systému okna, resp. terasových dveří je nutné, aby vlastní zasklení okna vykazovalo hodnotu R<sub>w</sub> min. o 3 dB větší, než jsou výše uvedené minimální hodnoty R<sub>w</sub>.
- Při výběru zvukoizolačních oken a terasových dveří je nutné dodržet podmínku, aby hodnota faktoru přizpůsobení C<sub>tr</sub> (na dopravní hluk) byla v úrovni ≥ -4. Hodnotu R<sub>w</sub> a C<sub>tr</sub> musí garantovat výrobce oken a dveří.
- Fasády objekt; (bez oken a dveří) musí vykazovat minimální hodnotu R<sup>\*</sup><sub>w</sub> (vážená stavební neprůzvučnost) v úrovni min. 48 dB.
- V další fázi projektu je nutné hodnotu R<sub>w</sub> oken a terasových dveří znovu přepočítat v závislosti na ploše prosklení a konstrukci plné fasády.

Z hlediska hluku lze dále konstatovat následující:

- Dílčí hodnoty ekvivalentní hladiny akustického tlaku A od zdrojů TZB obytného komplexu Rezidence Vinoř budou v chráněném venkovním prostoru staveb stávající obytné zástavby pod hygienickým limitem Laenah = 50 dB pro 8 souvislých a na sebe navazujících nejhlučnějších hodin nutné nepřekročit hlukové charakteristiky zdrojů TZB uvedené v oddílu 5.2. této studie. Dále je nutné nepřekročit hlukové charakteristiky zdrojů TZB uvedené v oddílu 5.2. této studie. Dále je nutné zdroje typu – venkovní multisplit jednotka, vyústění komínu kotelen a VZT vyústek situovat nad střechu objektů min. 4 m od atiky střechy. V další fázi projektu, kdy bude známé přesně umístění zdrojů TZB a jejich hlukové charakteristiky, je nutné znovu provést výpočet hluku v chráněném venkovním prostoru staveb.
  - Hluk od vyvolané dopravy související s provozem plánovaného obytného komplexu Rezidence Vinoř na veřejné komunikační síti bude i v případě nerealizování prodloužení Dražkovské ulice a jejího napojení na hlavní komunikaci Mladobolelsavská v úrovni pod hygienickým limitem L<sub>Aeq,16h</sub>
     = 55 dB pro den a L<sub>Aeq,8h</sub> = 45 dB pro noc v chráněném venkovním prostoru staveb – obytných domů v oblasti stavby.

Poznámka:

V zjišťovacím řízení **Stavba č. 3145 TV Vinoř Etapa 0013 Dražkovská** z června 2009 je uvedeno předpokládané výhledové množství (všechna/pomalá) 200/0 jízd vozidel za 24 hodin všedního pracovního dne ulicí Dražkovská po jejím prodloužení a propojení ulice Mladoboleslavská a Bohdanečská. Tato předpokládaná intenzita provozu je dle našeho předpokladu velmi podhodnocená (ve výpočtu hluku je proto uvažováno s hodnotou intenzity dopravy podstatně vyšší – viz. tabulka č. 2 v oddílu 5. této studie).

RV21\_A-G0-T01\_D.doc @Loxia – arch.ateliér, tel. +420 221 511 711

- 34 -

Průvodní a souhrnná zpráva pro ÚŘ celkem 36 stránek Upozorňujeme tedy na nutnost dodržení podmínky závěru zjišťovacího řízení č.j. *S-MHMP-557212/2009/OOP/VI/EIA/648-2/Nov*, že pokud dojde ke zjištění překročení nyní odhadované dopravní zátěže dle výše uvedeného zjišťovacího řízení a akustických dopadů na okolní pozemky určené ÚPn k residenční výstavbě od dopravy v prodloužené ulici Dražkovské, budou v takovém případě provedena ještě v rámci akce komunikace Dražkovská patřičná protihluková opatření v podobě protihlukové zeleně, valu, dopravního omezení, atd."

## C.6.e Vlivy na flóru a faunu a ekosystémy

#### Vlivy na ekosystémy

## Changed with the DEMO VERSION of CAD-KAS PDF-Editor (http://www.cadkas.com).

územních vazeb je lokalita situována na okraji urbanizovaném prostoru. Území je bez konektivity na přírodní plochy včetně prvků ÚSES nebo chráněných území. Není zde možnost obnovy původních rostlinných druhů a živočichů typických pro dané přírodní prostředí.

Realizací Rezidence Vinoř nedojde k žádnému významnému zásahu do ekosystémů a prvků ÚSES, protože na plochách určených k výstavbě se žádné komplexnější a přírodně cennější ekosystémy nenalézají.

#### Vlivy na soustavu Natura 2000

V dosahu Rezidence Vinoř a jeho možných přímých vlivů se nenachází žádné chráněné území vymezené v rámci soustavy NATURA 2000 (soustava chráněných území evropského významu vyhlášených podle požadavků směrnice 79/409/EHS o ptácích a směrnice 92/43/EHS o stanovištích). Podle § 45 zákona 114/1992 Sb., o ochraně přírody a krajiny v platném znění (viz příloha číslo 1) - Záměr nemá mít významný vliv na evropsky významné lokalita ani ptačí oblasti viz stanovisko MHMP OOP ze dne19.11.2009.

### C.6.f Odpady

Odpady budou řešeny v souladu se zákonem č.185/2001 Sb. a s vyhláškou hl. m. Prahy č. 24/2001. Pro výpočet množství tuhého domovního odpadu je uvažováno s množstvím 28 l směsného odpadu na 1 obyvatele bytových domů a týden – tzn. že celkové týdenní množství produkovaného odpadu viladomů bude cca 4.0 m3 (pro 143 uvažovaných osob) a celkové týdenní množství produkovaného odpadu Changed with the DEMONYERSION of CAD-KAS PDE Editor (http://www.cadkas.com) produkovaného changed with the DEMONYERSION of cca 2,4 m3 (pro 86 uvažovaných osob).

Směsný odpad ukládán do plastových nádob o objemu cca 240 l, nádoby budou umístěny v suterénu v samostatných místnostech viladomů a před jednotlivými rodinnými domy.

V rámci obytného areálu je situováno také 1 místo pro umístění kontejnerů pro tříděný dopad

Při návrhu kapacity odpadních nádob bylo uvažováno se svozem odpadků 1 x týdně.

## C.7. NÁVRH ŘEŠENÍ OCHRANY STAVBY PŘED NEGATIVNÍMI ÚČINKY VNĚJŠÍHO PROSTŘEDÍ

#### Opatření proti radonu

RV21\_A-G0-T01\_D.doc ©Loxia – arch.ateliér, tel. +420 221 511 711

- 35 -

Průvodní a souhrnná zpráva pro ÚŘ celkem 36 stránek